# **PRESIDÊNCIA DO CONSELHO DE MINISTROS E MINIS-TÉRIOS DA ECONOMIA, DO AMBIENTE, ORDENA-MENTO DO TERRITÓRIO E ENERGIA, DA AGRICUL-TURA E DO MAR E DA SAÚDE.**

## **Portaria n.º 398/2015**

# **de 5 de novembro**

O regime de Licenciamento Único de Ambiente (LUA), aprovado pelo Decreto -Lei n.º 75/2015, de 11 de maio, é aplicável à atividade pecuária sujeita a licenciamento ou autorização, no domínio do ambiente, ao qual corresponde o Título Único Ambiental (TUA).

Nos termos do disposto no n.º 1 do artigo 13.º do referido decreto -lei, o *dossier* eletrónico é apresentado pelo interessado mediante o preenchimento do formulário eletrónico no balcão único, constituído por vários módulos de informação complementar para cada regime ambiental aplicável, a que correspondem os respetivos elementos instrutórios relativos a cada procedimento ambiental.

Os elementos instrutórios relativos aos vários regimes ambientais que integram o LUA e o conteúdo dos respetivos pedidos de licenciamento, conforme estabelecido no n.º 3 do artigo 13.º do referido decreto -lei constam de portaria a aprovar pelos membros do Governo responsáveis pelas áreas do ambiente e da modernização administrativa, bem como, em cada caso, pelos membros do Governo responsáveis pelas áreas de tutela dos projetos abrangidos.

Sendo o licenciamento no domínio do ambiente parte integrante do licenciamento da atividade económica, considerou -se, de forma a garantir as especificidades dessa mesma atividade, elaborar uma portaria dos elementos instrutórios específica para o setor da atividade pecuária.

Deste modo, reúne -se num único diploma regulamentar a enunciação dos elementos que devem instruir um pedido de licenciamento ou autorização, em matéria de ambiente.

Assim:

Ao abrigo do disposto no n.º 3 do artigo 13.º do Decreto- -Lei n.º 75/2015, de 11 de maio, manda o Governo, pelos Ministros da Economia e da Agricultura e do Mar e pelos Secretários de Estado para a Modernização Administrativa,

do Ambiente, da Energia e Adjunto do Ministro da Saúde, o seguinte:

# Artigo 1.º

## **Objeto**

A presente portaria estabelece os elementos que devem instruir os procedimentos ambientais previstos no regime de Licenciamento Único de Ambiente (LUA), aprovado pelo Decreto -Lei n.º 75/2015, de 11 de maio, para a atividade pecuária.

## Artigo 2.º

## **Elementos instrutórios**

1 — Os elementos instrutórios dos pedidos de licenciamento ou autorização apresentados no âmbito do regime LUA encontram -se organizados da seguinte forma:

*a*) Módulos I a IX, de preenchimento obrigatório, que constam do Anexo I à presente portaria, da qual faz parte integrante;

*b*) Módulos X a XV, específicos de cada regime ambiental, que constam do Anexo II à presente portaria, da qual faz parte integrante.

2 — A lista indicativa dos parâmetros e poluentes associados a cada meio que deverá ser analisada em cada caso, tendo em conta as características do projeto, consta do Anexo III à presente portaria, da qual faz parte integrante.

# Artigo 3.º

#### **Produção de efeitos**

A presente portaria reporta os seus efeitos a 6 de outubro de 2015.

O Ministro da Economia, *António de Magalhães Pires de Lima*, em 20 de outubro de 2015. — A Ministra da Agricultura e do Mar, *Maria de Assunção Oliveira Cristas Machado da Graça*, em 15 de outubro de 2015. — O Secretário de Estado para a Modernização Administrativa, *Joaquim Pedro Formigal Cardoso da Costa*, em 21 de outubro de 2015. — O Secretário de Estado do Ambiente, *Paulo Guilherme da Silva Lemos*, em 9 de outubro de 2015. — O Secretário de Estado da Energia, *Artur Álvaro Laureano Homem da Trindade*, em 9 de outubro de 2015. — O Secretário de Estado Adjunto do Ministro da Saúde, *Fernando Serra Leal da Costa*, em 21 de outubro de 2015.

### ANEXO I

[a que se refere a alínea *a*) do n.º 1 do artigo 2.º]

#### **Módulos de preenchimento obrigatório**

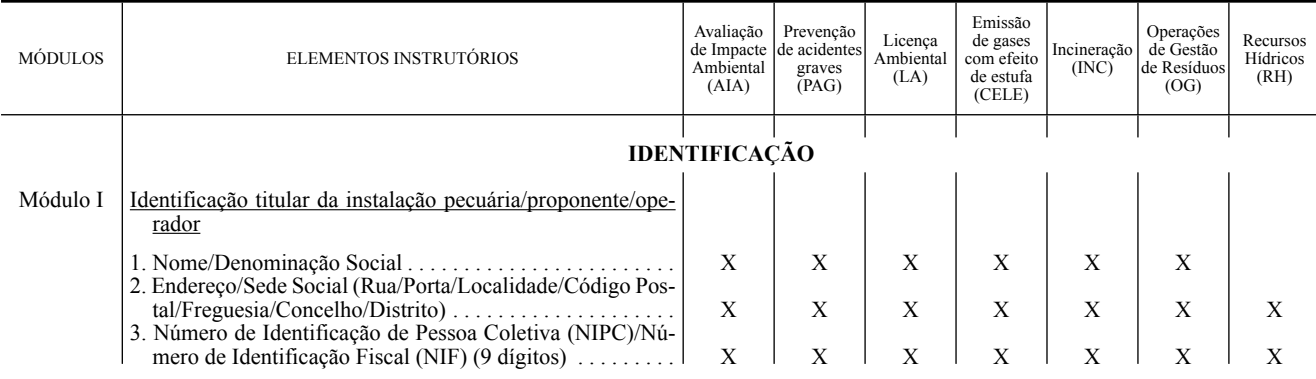

 $\overline{\phantom{a}}$ 

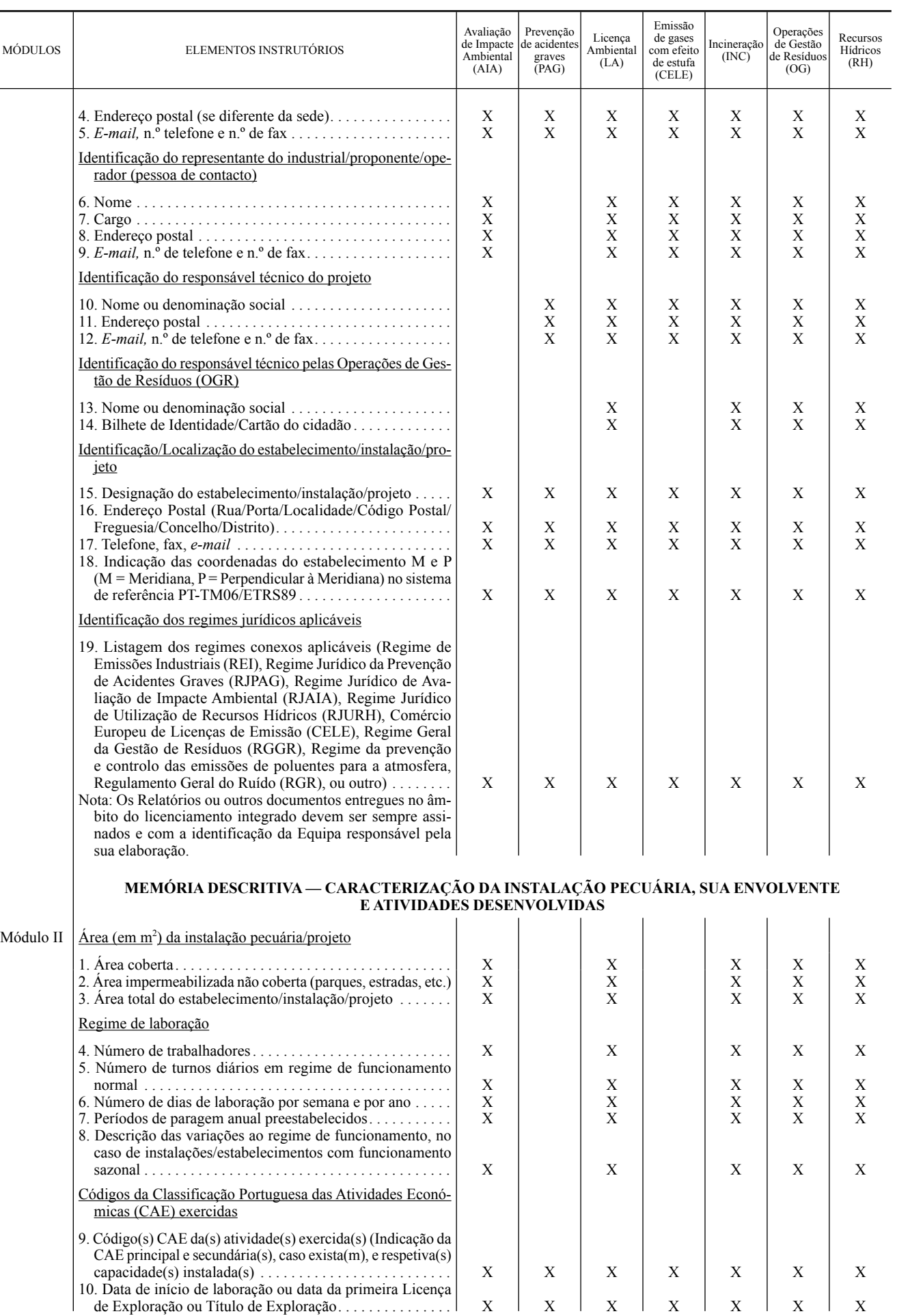

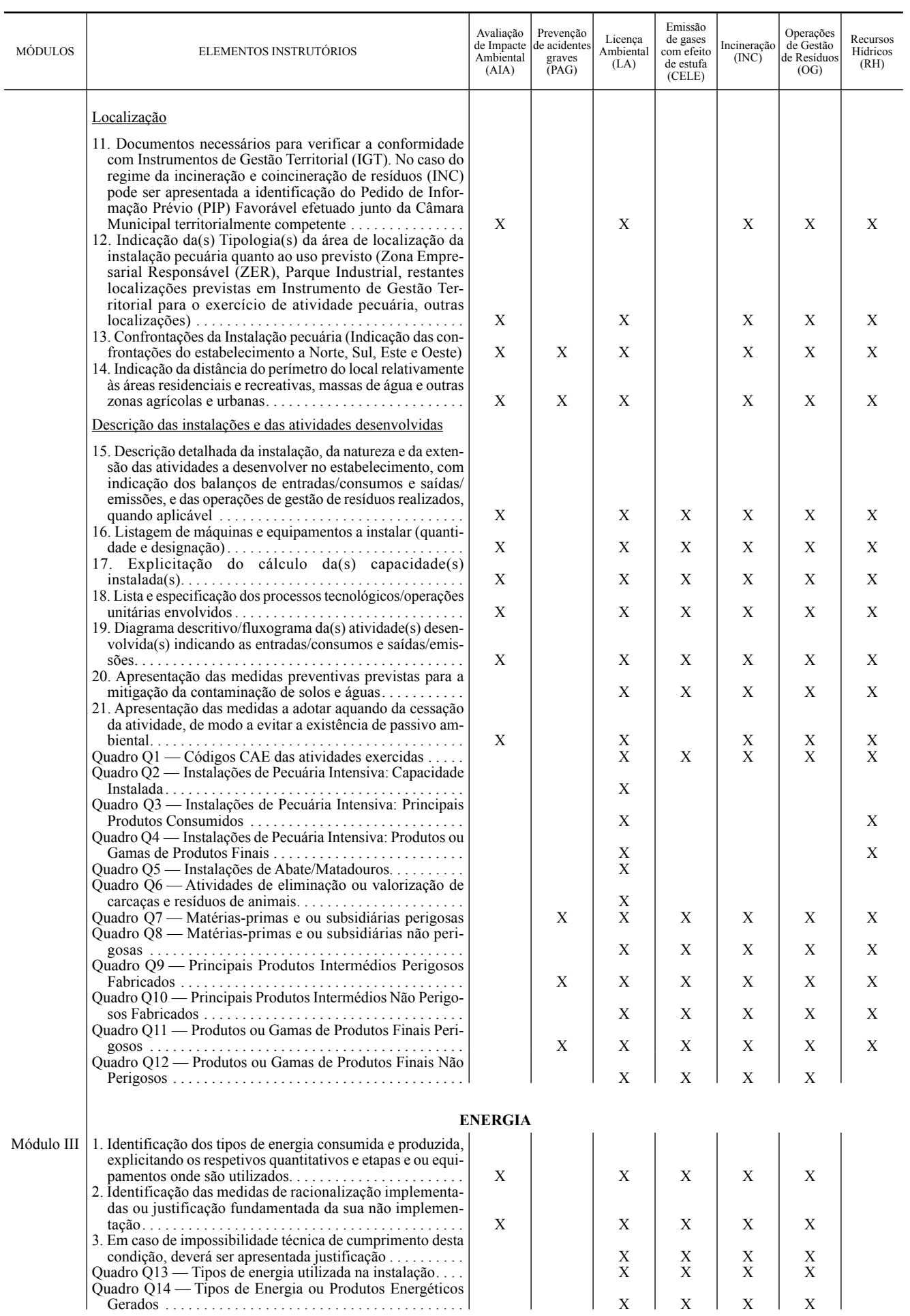

 $\sim$ 

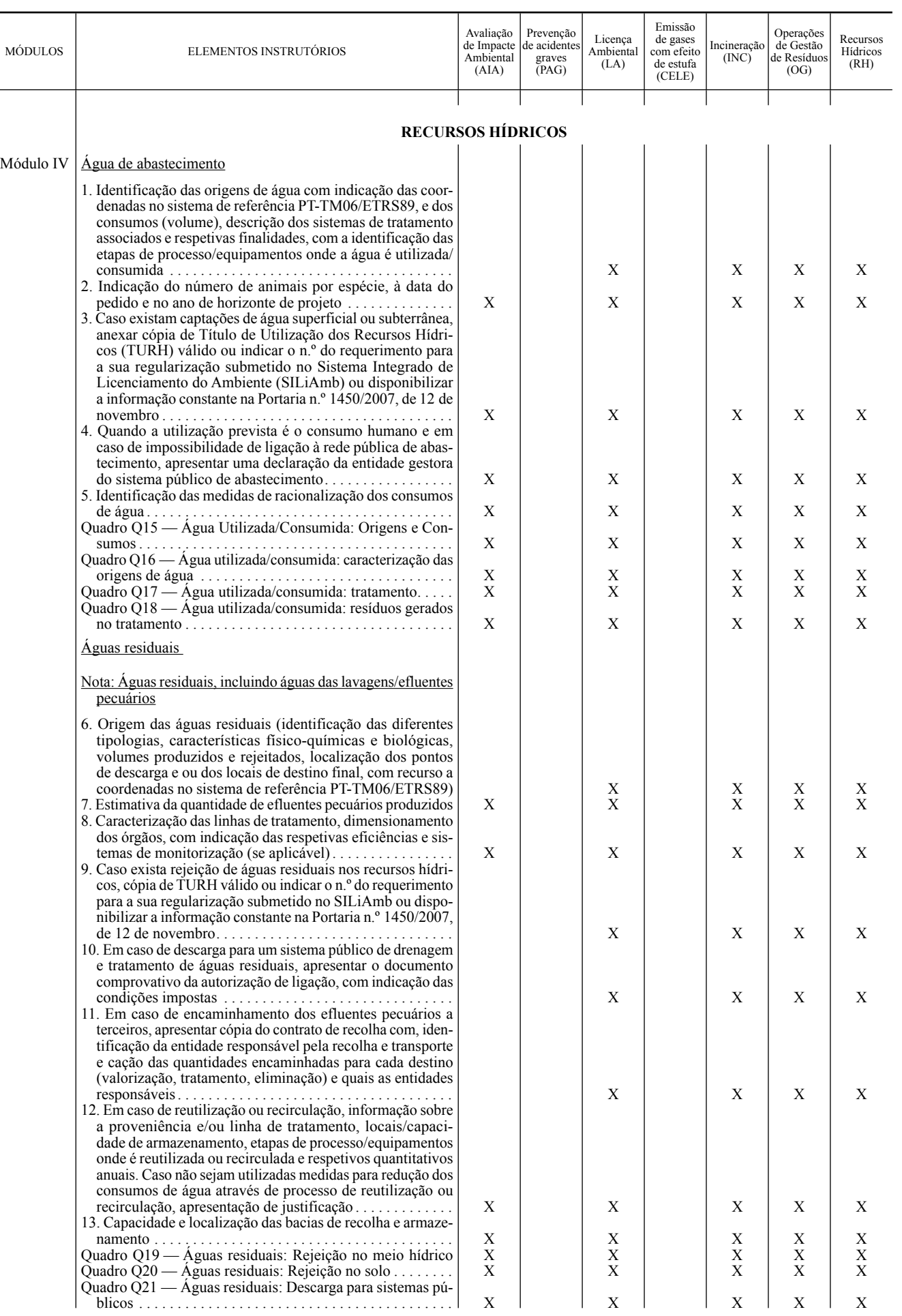

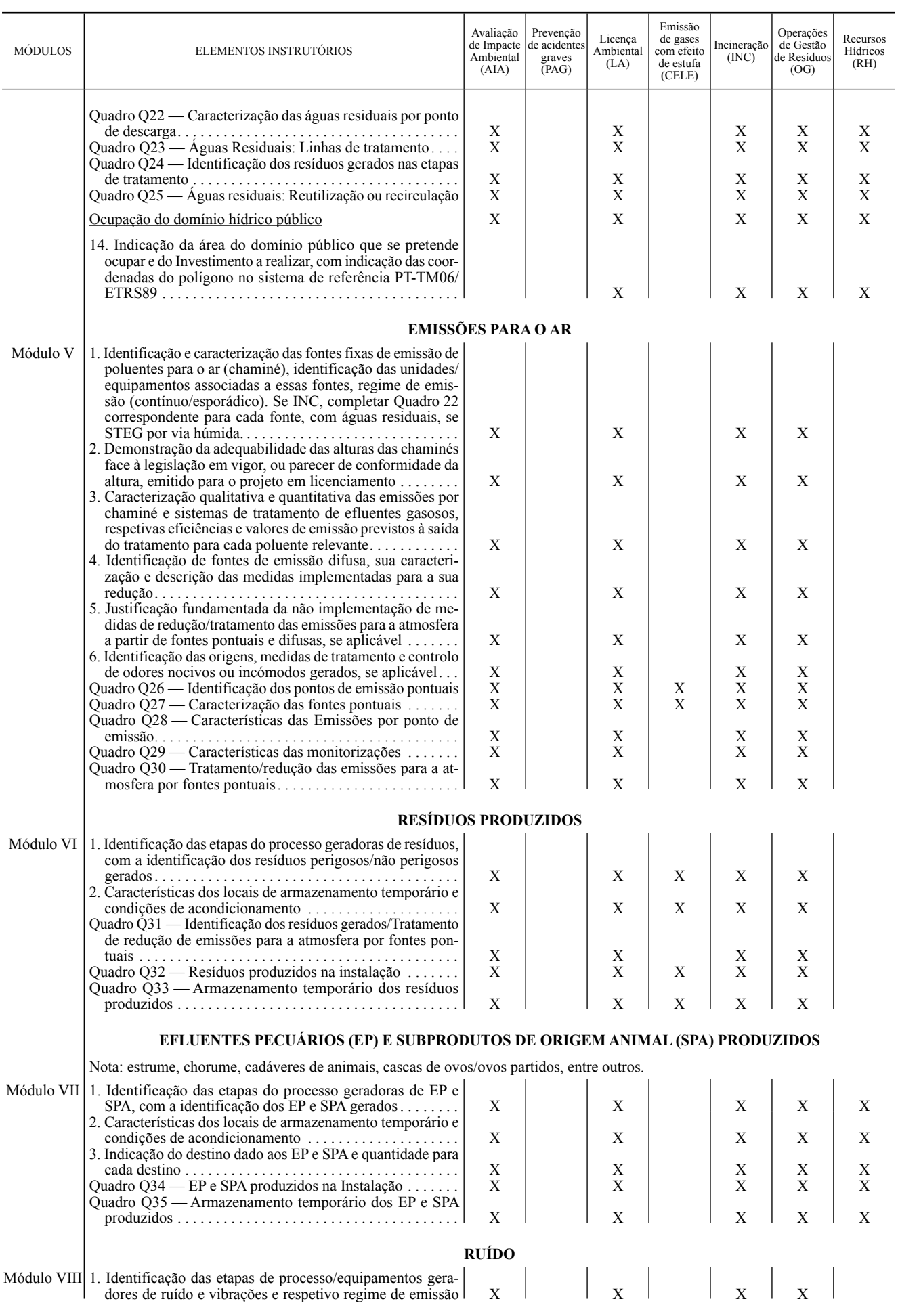

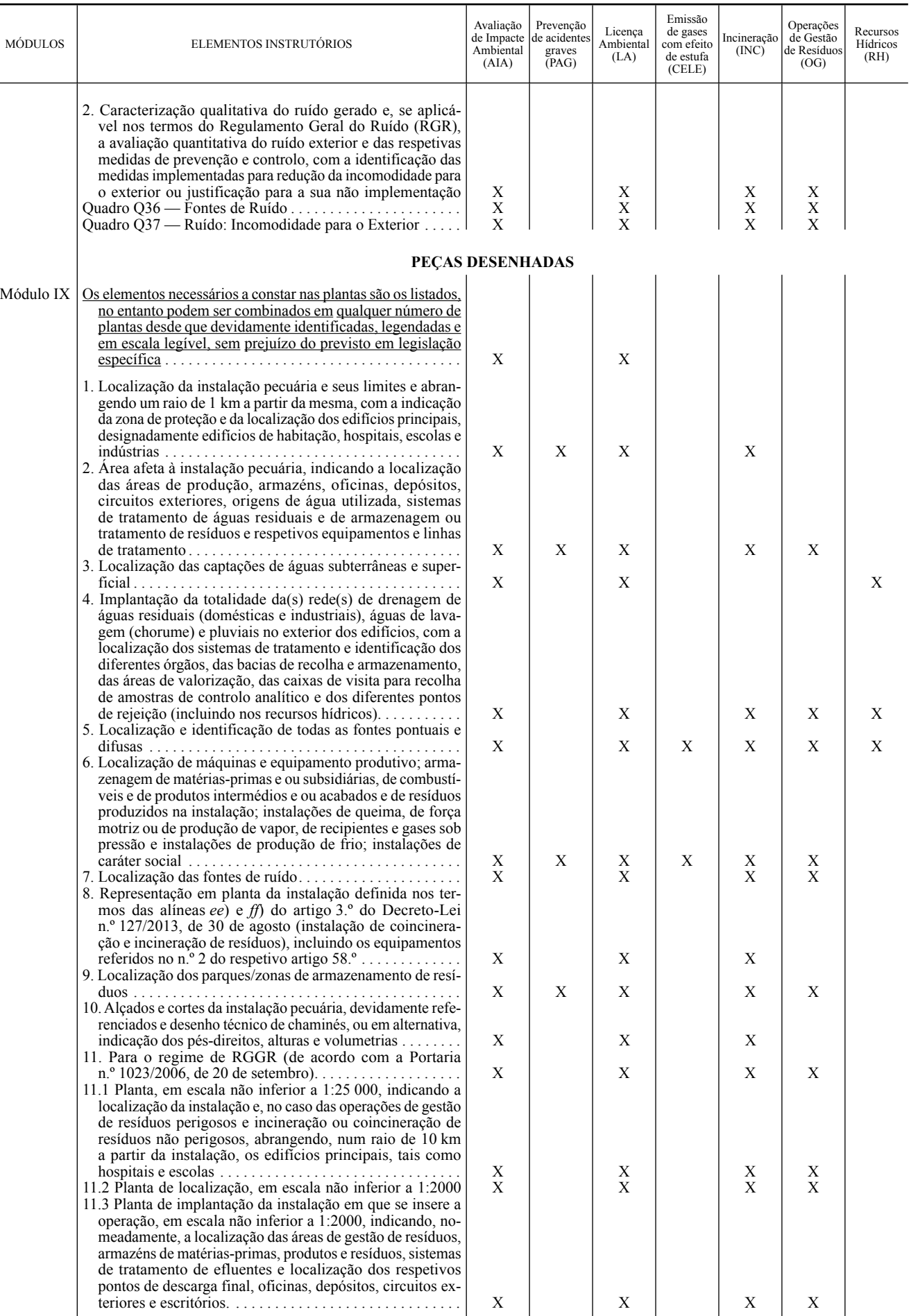

ÍNDICE DE QUADROS

#### **Quadro Q1 — Códigos CAE das atividades exercidas**

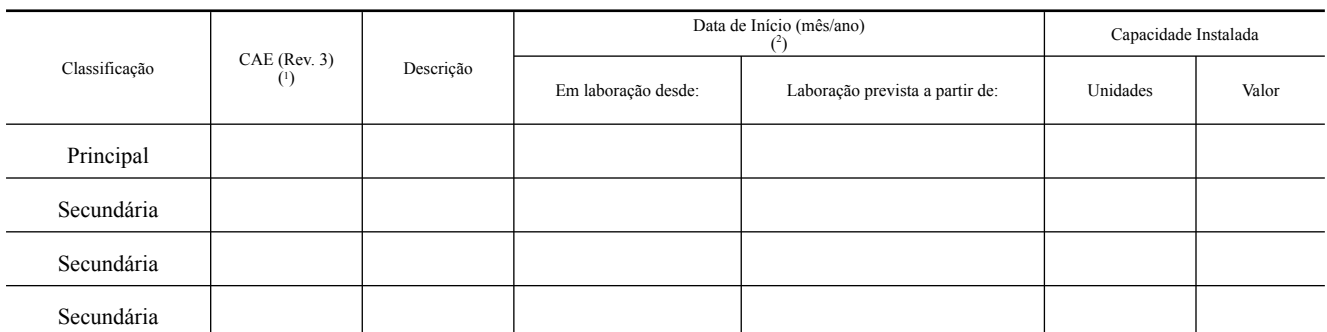

( 1 ) Mencione o código (a 5 dígitos) da revisão 3 da Classificação Portuguesa das Atividades Económicas (CAE Rev. 3). ( 2 ) Data de início de laboração, ou data da primeira licença de funcionamento.

## **Quadro Q2 — Instalações de Pecuária Intensiva: Capacidade Instalada**

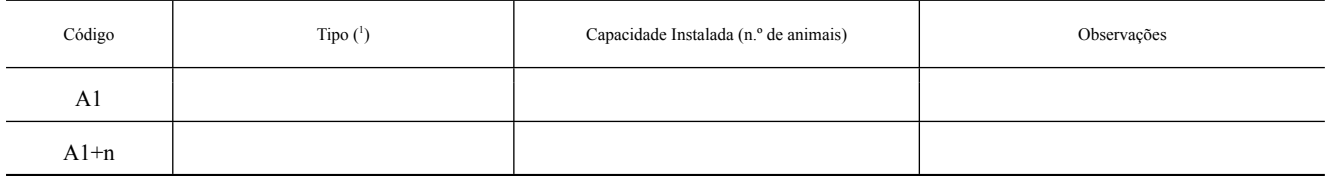

(<sup>1</sup>) Para Aves: GP: Galinha Poedeira ou Reprodutora; GR: Galo Reprodutor; FC: Frango de Carne; PU: Peru; PA: Pato; CO: Codorniz;<br>Para Suínos: PR: Porca Reprodutora; VA: Varrasco; LT: Leitão (4 a 10 semanas); PO: Porco de

## **Quadro Q3 — Instalações de Pecuária Intensiva: Principais Produtos Consumidos**

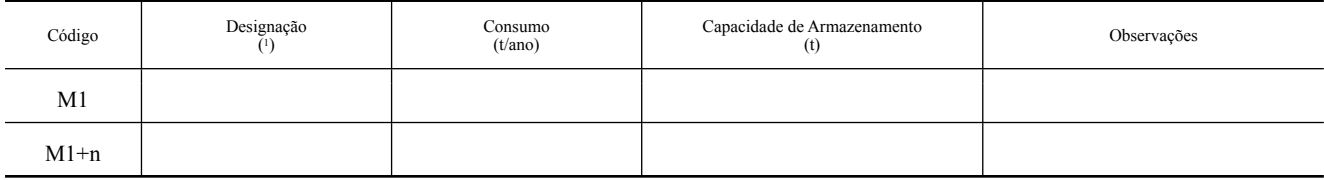

( **1** ) RE: Ração produzida na exploração; RT: Ração adquirida a terceiros; DS: Desinfetantes; SE: Serraduras; OT: Outro (especifique na coluna Observações).

#### **Quadro Q4 — Instalações de Pecuária Intensiva: Produtos ou Gamas de Produtos Finais**

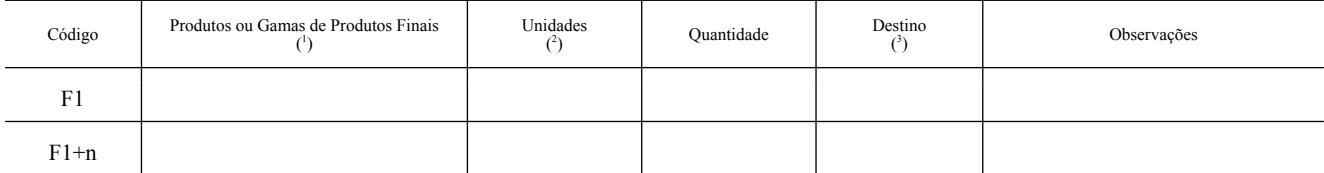

(<sup>1</sup>) Para Aves: GP: Galinha Poedeira; RP: Galinha Reprodutora; GR: Galo Reprodutor; FC: Frango de Carne; PU: Peru; PA: Pato; CO: Codorniz; OV: ovos; PI: pintos;<br>Para Suínos: PR: Porca Reprodutora; VA: Varrasco; LT: Leitão

## **Quadro Q5 — Instalações de Abate/Matadouros**

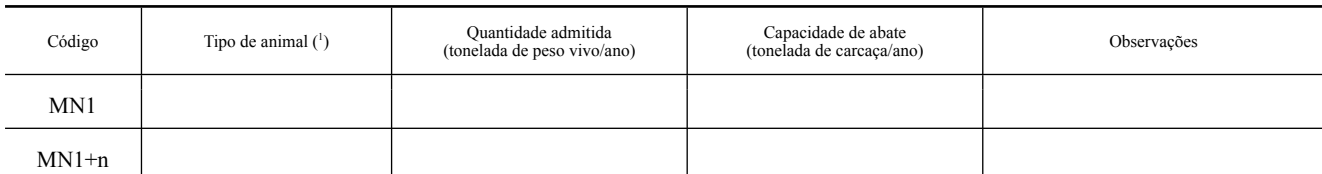

( 1 ) Para Aves: FC: Frango de Carne; PU: Peru; PA: Pato; CO: Codorniz; Para Suínos: LT: Leitão (4 a 10 semanas); PO: Porco (> 10 semanas); SR: Suíno de refugo; OT: Outro (especifique na coluna Observações).

## **Quadro Q6 — Atividades de eliminação ou valorização de carcaças ou resíduos de animais**

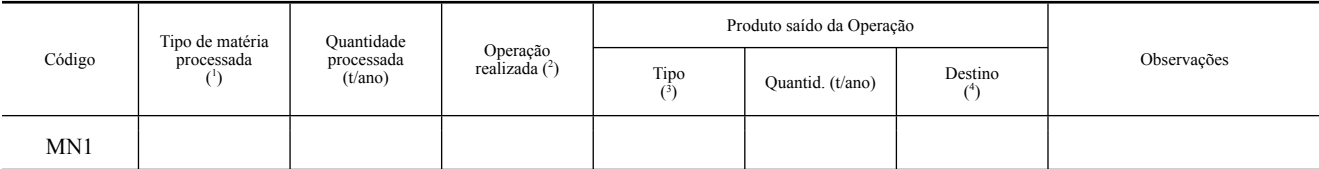

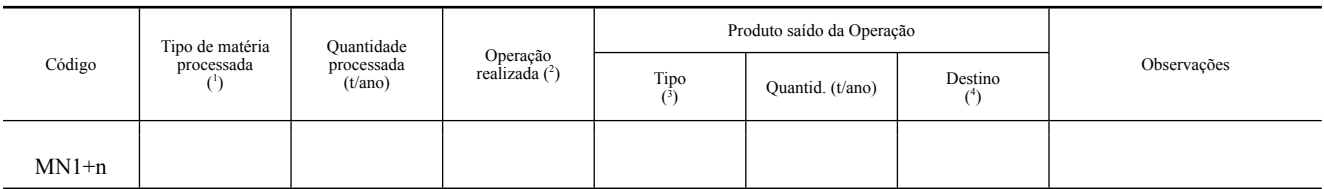

(<sup>1</sup>) Categoria de SPA de acordo com o Regulamento (CE) n.º 1069/2009;<br>(<sup>2</sup>) EI: eliminação por incineração; EO: eliminação por outro processo (especifique na coluna Observações); VA: valorização;<br>(<sup>3</sup>) EA: farinha; CZ: ci

#### **Quadro Q7 — Matérias -primas e ou subsidiárias perigosas**

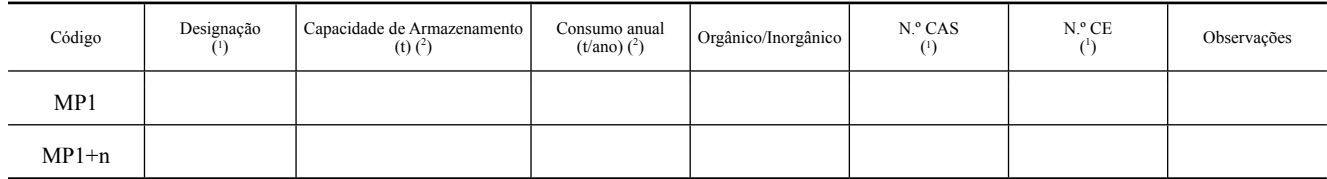

( 1 ) Indique a designação sob uma das denominações constantes do Regulamento (CE) n.º 1272/2008, do Parlamento Europeu e do Conselho, de 16 de dezembro de 2008, relativo à classificação, rotulagem e embalagem de substâncias e misturas, e cuja execução na ordem jurídica nacional se encontra assegurada pelo Decreto-Lei n.º 220/2012, de 10 de outubro, ou, se a mesma<br>não constar da referida legislação,

#### **Quadro Q8 — Matérias -primas e ou subsidiárias não perigosas**

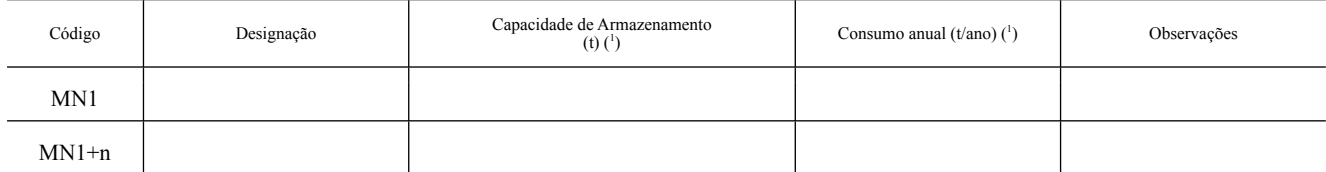

( 1 ) Em toneladas ou outra unidade a especificar na coluna Observações, em função do aplicável.

#### **Quadro Q9 — Principais Produtos Intermédios Perigosos Fabricados**

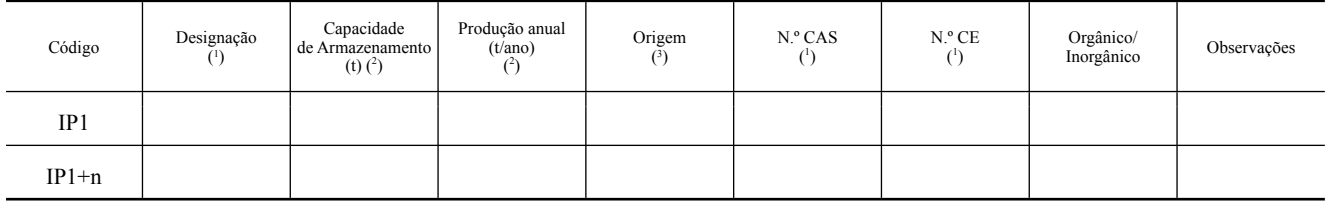

( 1 ) Indique a designação sob uma das denominações constantes do Regulamento (CE) n.º 1272/2008, do Parlamento Europeu e do Conselho, de 16 de dezembro de 2008, relativo à classificação, rotulagem e embalagem de substâncias e misturas, e cuja execução na ordem jurídica nacional se encontra assegurada pelo Decreto-Lei n.º 220/2012, de 10 de outubro, ou, se a mesma não constar da referida legislação,

#### **Quadro Q10 — Principais Produtos Intermédios Não Perigosos Fabricados**

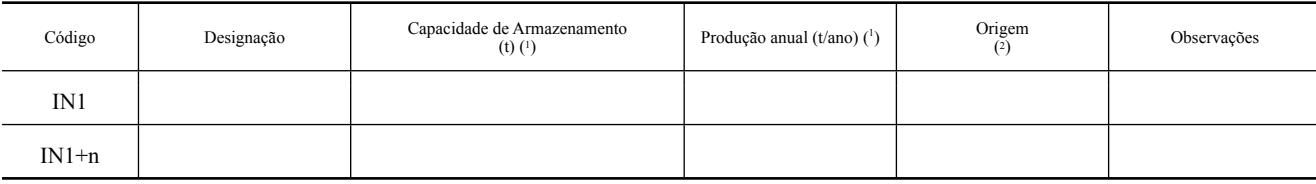

( 1 ) Em toneladas ou outra unidade a especificar na coluna Observações, em função do aplicável. ( 2 ) Indique as matérias -primas utilizadas recorrendo aos códigos dos Quadros Q7 e Q8.

# **Quadro Q11 — Produtos ou Gamas de Produtos Finais Perigosos**

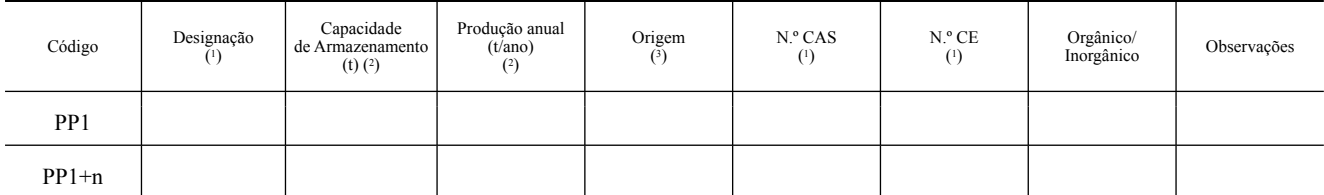

( 1 ) Indique a designação sob uma das denominações constantes do Regulamento (CE) n.º 1272/2008, do Parlamento Europeu e do Conselho, de 16 de dezembro de 2008, relativo à classificação, rotulagem e embalagem de substâncias e misturas, e cuja execução na ordem jurídica nacional se encontra assegurada pelo Decreto-Lei n.º 220/2012, de 10 de outubro, ou, se a mesma<br>não constar da referida legislação,

( 2 ) Em toneladas ou outra unidade a especificar na coluna Observações, em função do aplicável. ( 3 ) Indique as matérias -primas utilizadas recorrendo aos códigos dos Quadros Q7 a Q10.

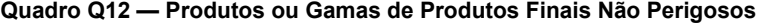

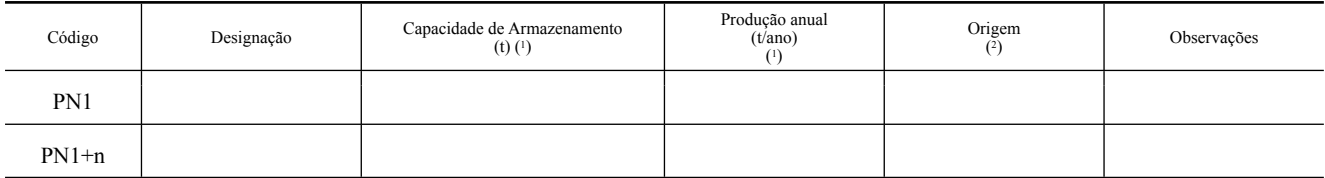

( 1 ) Em toneladas ou outra unidade a especificar na coluna Observações, em função do aplicável. ( 2 ) Indique as matérias -primas e produtos intermédios utilizados, recorrendo aos códigos dos Quadros Q7 a Q10.

# **Quadro Q13 — Tipos de energia utilizada na instalação**

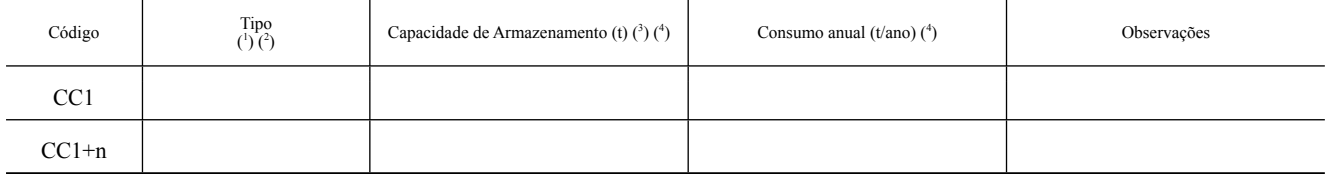

(<sup>1</sup>) CA: Carvão; EE: Energia Elétrica; GP: Gás Propano; GB: Gás Butano; GN: Gás Natural; GL: GPL; FO: Fuel Óleo; GS: Gasóleo; RE: Resíduos; RC: Resíduos+Carvão; RF: Resíduos+Fuel; OT: Outro (especificados no Quadro Q32.<br>O

( 3 ) Preencha, se aplicável. ( 4 ) Se o valor for expresso noutra unidade, especificar na coluna Observações.

# **Quadro Q14 — Tipos de Energia ou Produtos Energéticos Gerados**

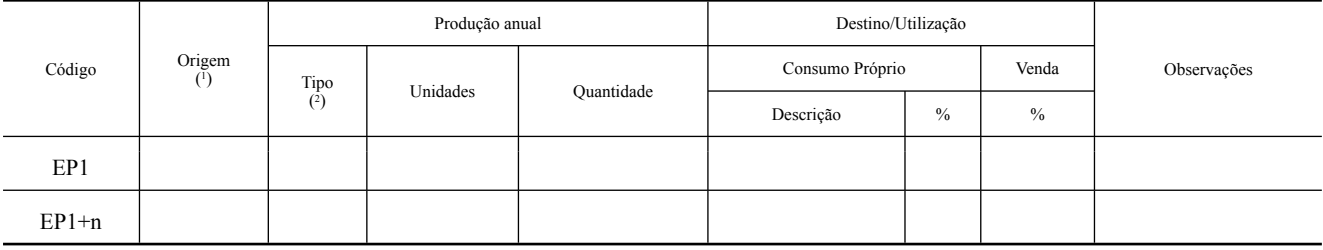

( 1 ) Preencha com os códigos do Quadro Q14; ( 2 ) EE: Energia Elétrica; BG: Biogás; EM: Energia Mecânica; ET: Energia Térmica; CO: Energia Elétrica+Térmica; OT: Outra (especifique na coluna Observações).

#### **Quadro Q15 — Água utilizada/consumida: Origens e Consumos**

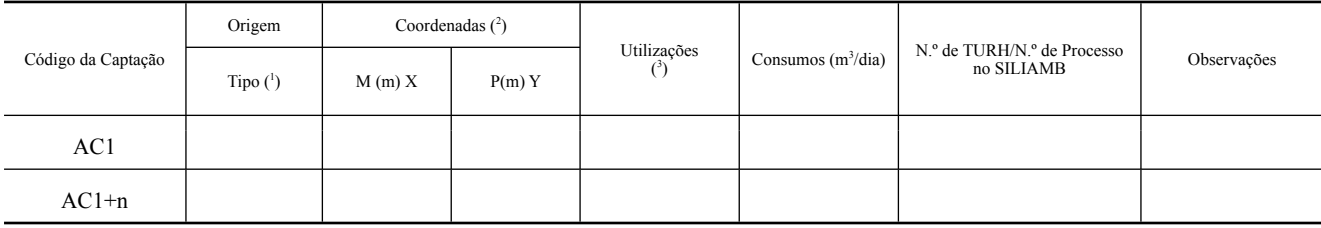

( 1 ) Discrimine cada origem: FR: Furo; PC: Poço; CS: Captação Superficial (rios, lagos, etc.); CA: Captação de Água Salgada; MN: Minas; RT: Redes de Terceiros; OT: Outros (especificar na coluna observações).

(3) Indique as coordenadas da captação no sistema de coordenadas M e P (M=Meridiana, P=Perpendicular à Meridiana) no sistema de referência PT TM06/ETRS89.<br>(3) PI: Processo Industrial; DM: Doméstica (instalações sanitárias,

 Para cada uma das origens que possuem caracterização analítica, preencher os Quadros Q16, Q17 e Q18, identificando -a com o código atribuído no Quadro Q15 ou com o código identificado aquando do pedido do TURH.

## **Quadro Q16 — Água utilizada/consumida: caracterização das origens de água**

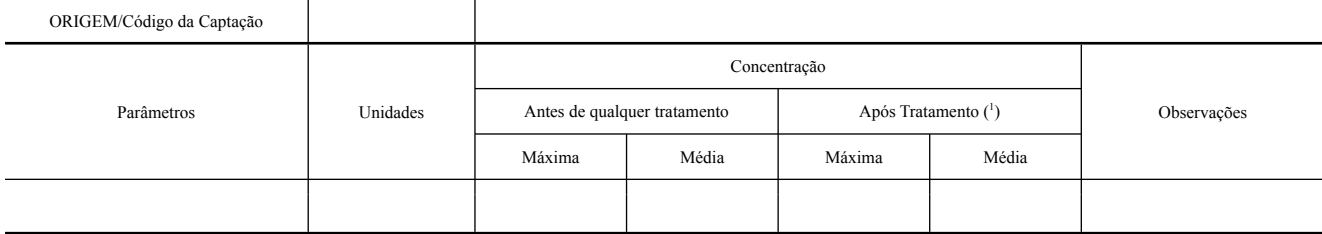

( 1 ) Caso a água utilizada/consumida não seja sujeita a qualquer tratamento, mencioná -lo na coluna observações.

#### **Quadro Q17 — Água utilizada/consumida: tratamento**

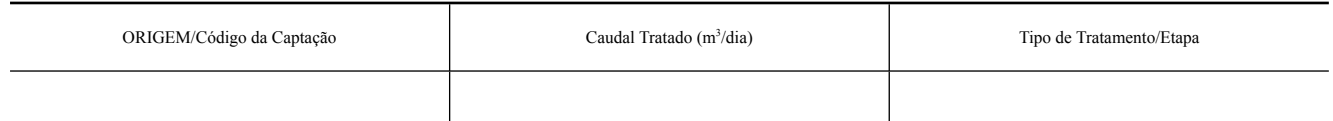

# Se aplicável, preencha:

## **Quadro Q18 — Água utilizada/consumida: resíduos gerados no tratamento**

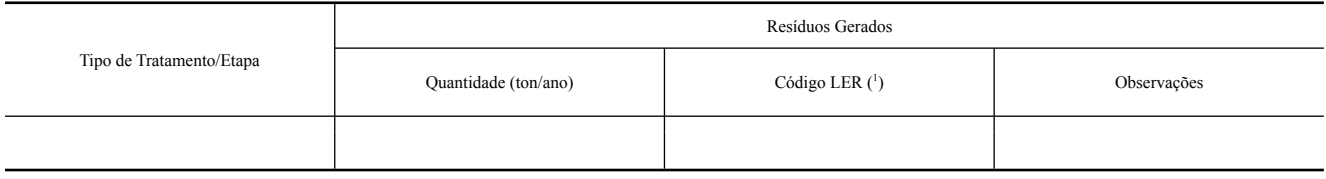

(<sup>1</sup>) Mencionar o respetivo código da Lista Europeia de Resíduos (LER), constante no Anexo da Decisão 2014/955/UE, de 18 de dezembro de 2014. Caso do funcionamento do(s) sistema(s) de tratamento da água utilizada/consumida na instalação.

Se a origem da água utilizada é uma captação subterrânea ou superficial própria, com garantia de qualidade semelhante ao do consumo humano, então alguns dos elementos solicitados nesta<br>tabela deixam de ser necessários com

## **Quadro Q19 — Águas residuais: Rejeição em meio hídrico**

## Nota: Águas residuais, incluindo águas das lavagens/efluentes pecuários.

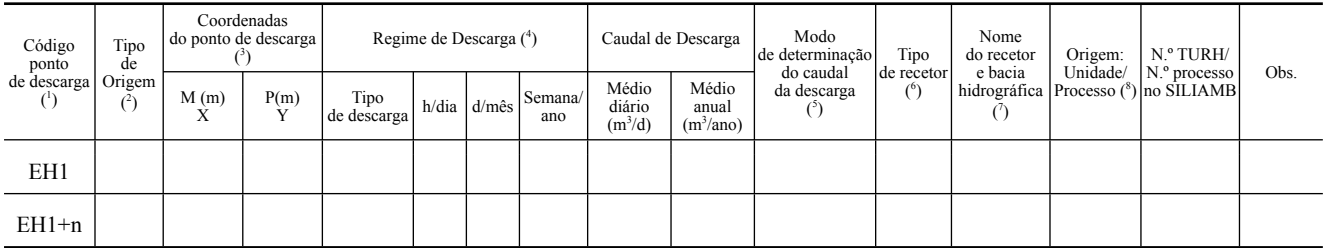

(<sup>1</sup>) Deverá também ser indicado o código do operador, se distinto (entre parêntesis).<br>
(<sup>2</sup>) DM: Doméstico; PLC: Pluvial Contaminado; IN: Industrial; DI: Doméstico + Industrial; EP: Efluente Pecuário/Águas de lavagem, OT:

(<sup>6</sup>) Indique o tipo de meio recetor: Mar, linha de água, estuário, albufeira, lago ou outro (especificar coluna observações).<br>(') Indique o nome do rio, ribeira, ribeiro, barranco, albufeira, estuário ou águas costeiras e

### **Quadro Q20 — Águas residuais: Rejeição no solo**

Nota: Águas residuais, incluindo águas das lavagens/efluentes pecuários.

| Código<br>ponto<br>de descarga | Tipo<br>de<br>Origem | Coordenadas<br>do ponto de descarga |      | Regime de Descarga (4) |  |             | Caudal<br>de Descarga |                 | Modo<br>de determinação                 | Destino                  | Caracterização do solo recetor |                 |                                  |              | Origem:                  | N.º TURH/      |                                                             |      |
|--------------------------------|----------------------|-------------------------------------|------|------------------------|--|-------------|-----------------------|-----------------|-----------------------------------------|--------------------------|--------------------------------|-----------------|----------------------------------|--------------|--------------------------|----------------|-------------------------------------------------------------|------|
|                                |                      | M(m)<br>л                           | P(m) | Tipo<br>de<br>descarga |  | h/dia d/mês | Semana/<br>ano        | Médio<br>diário | Médio<br>anual<br>$(m^3/d)$ $(m^3/ano)$ | do caudal<br>da descarga | da<br>Descargal<br>(°)         | Tipo<br>de solo | Uso<br>do solo<br>recetor<br>(*) | Area<br>(ha) | Titular<br>do<br>terreno | Unidade<br>(°) | $No$ processo<br>$_{\text{aI}}$ Processo $\big $ no SILIAMB | Obs. |
| ES1                            |                      |                                     |      |                        |  |             |                       |                 |                                         |                          |                                |                 |                                  |              |                          |                |                                                             |      |
| $ES1+n$                        |                      |                                     |      |                        |  |             |                       |                 |                                         |                          |                                |                 |                                  |              |                          |                |                                                             |      |

<sup>(</sup> 1 ) Deverá também ser indicado o código do operador (entre parêntesis).

(<sup>2</sup>) DM: Doméstico; PLC: Pluvial Contaminado; IN: Industrial; DI: Doméstico + Industrial; EP: Efluente Pecuário/Águas de lavagem, OT: Outro (especificar na coluna das observações).<br>(\*) Indique as coordenadas da instalação

coluna observações: derrames acidentais, esvaziamento de reservatórios, etc.).<br>
(<sup>5</sup>) Medidor de caudal; estimátiva.<br>
(<sup>5</sup>) Medidor de caudal; estimátiva.<br>
(<sup>5</sup>) Indique se é rega, fertirrigação, infiltração/espalhamento,

#### **Quadro Q21 — Águas residuais: Descarga para sistemas públicos**

Nota: Águas residuais, incluindo águas das lavagens/efluentes pecuários.

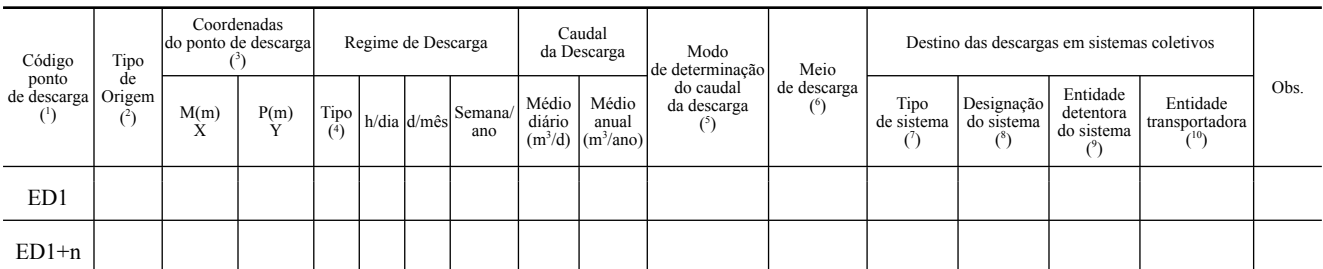

(<sup>1</sup>) Deverá também ser indicado o código do operador (entre parêntesis).<br>(<sup>2</sup>) DM: Doméstico; PLC: Pluvial Contaminado; IN: Industrial; DI: Doméstico + Industrial; EP: Efluente Pecuário/Águas de lavagem, OT: Outro especif

(\*) Medidor de caudal; estimativa.<br>(\*) Coletor Municipal seguido de ETAR; Coletor industrial seguido de ETAR; Coletor misto seguido de ETAR; Cisterna; Camião-Tanque; Entrega de terceiros, Outro (especificar na coluna das observações).

( 7 ) ETAR Municipal, ETAR industrial, ETAR mista, Outro (especificar na coluna das observações). ( 8 ) Indique o nome do sistema coletivo (Ex. ETAR de Frielas).

( 9 ) Indique o nome da entidade detentora do sistema coletivo. ( 10) Indique o nome da entidade transportadora, se aplicável.

 Para cada um dos pontos de rejeição de águas residuais que possuem caracterização analítica, preencher o Quadro Q22, identificando -a com o código atribuído nos Quadros Q19, Q20 e Q21 ou com o código identificado aquando do pedido

## **Quadro Q22 — Caracterização das águas residuais por ponto de descarga**

Nota: Águas residuais, incluindo águas das lavagens/efluentes pecuários.

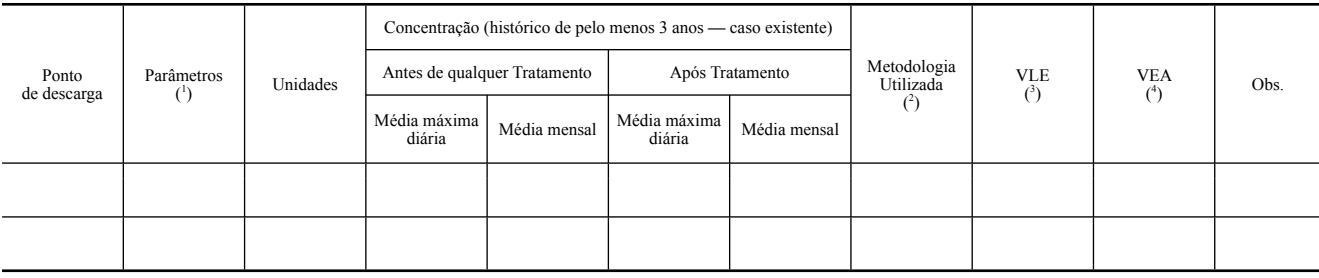

1 ) Os parâmetros a mencionar devem corresponder aos característicos da instalação. Para apoio, consultar lista indicativa contida no Anexo III.

(<sup>1</sup>) Os parâmetros a mencionar devem corresponder aos característicos da instalação. Para apoio, consultar lista indicativa contida no Anexo III.<br>(2) Indique se os valores referidos foram obtidos por: medições que tutiliz Se os valores resultarem de métodos de cálculo (CA) ou estimativas (ES), inclua ainda por ponto de descarga e por parâmetro, a metodologia utilizada e a justificação da sua utilização; se resultarem de medições, refira naquele anexo o método de medição (ME) usado.

(<sup>3</sup>) Indique o VLE ou VMA, e respetiva unidade, definido na legislação aplicável ou pela entidade gestora do sistema de drenagem coletivo, consoante o aplicável.<br>(\*) Apenas para instalações sujeitas a licenciamento ambien utilizada para o VLE. Os VEA deverão estar de acordo com o BREF aplicável à instalação.

#### **Quadro Q23 — Águas Residuais: Linhas de tratamento**

Nota: Águas residuais, incluindo águas das lavagens/efluentes pecuários.

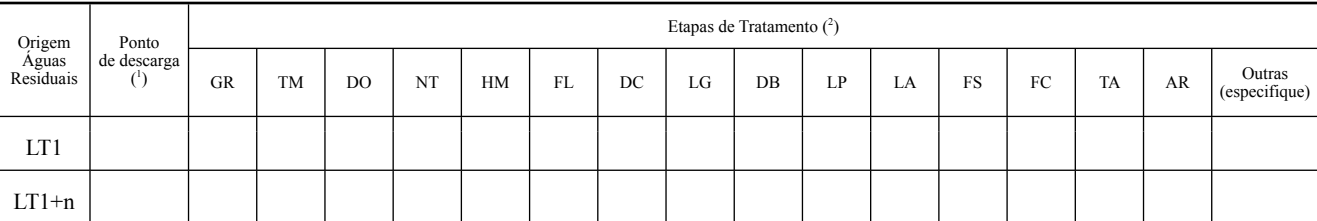

( 1 ) Indique o ponto de descarga, de acordo com a nomenclatura utilizada nos Quadros Q19, Q20 e Q21.

(2) Assinale com um X as etapas incluídas nas linhas de tratamento: GR: Gradagem; TM: Tamisação; DO: Desoleador; NT: Neutralização; HM: Homogeneização; FL: Floculação; LO: Legunagem; DB: Discos Biológicos; LP: Leitos Perco Anaeróbio; AR: Arrefecimento.

do TURH.

Se aplicável, preencha:

### **Quadro Q24 — Identificação dos resíduos gerados nas etapas de tratamento**

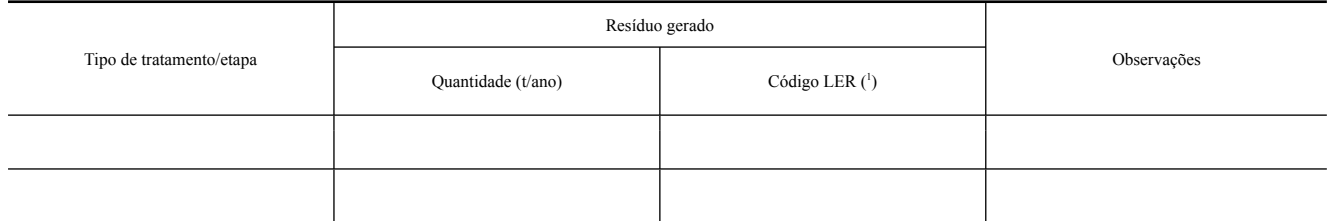

( 1 ) Mencionar o respetivo código da Lista Europeia de Resíduos (LER) constante no Anexo da Decisão 2014/955/UE, de 18 de dezembro de 2014.

 Nota: Os resíduos resultantes do tratamento das águas residuais devem ser igualmente referenciados no Quadro Q32, relativo aos resíduos produzidos na instalação.

# **Quadro Q25 — Águas residuais: Reutilização ou recirculação**

Nota: Águas residuais, incluindo águas das lavagens/efluentes pecuários.

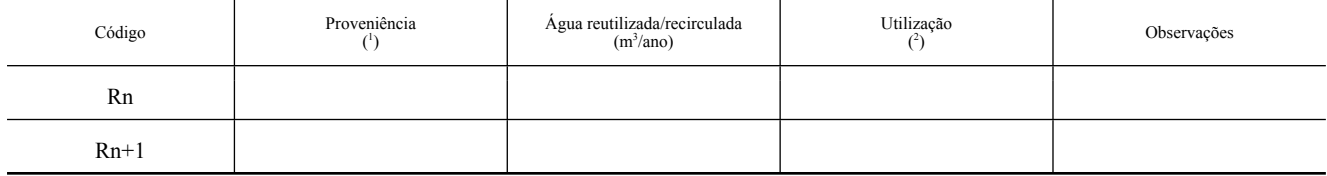

(<sup>1</sup>) Se for água tratada antes de ser reutilizada, indique a linha de tratamento associada indicando os códigos do Quadro Q23. Não sendo aplicável, indique «NA».<br>(<sup>2</sup>) LV: Lavagens; PI: Processo industrial; DM: Doméstica

#### **Quadro Q26 — Identificação dos pontos de emissão pontuais**

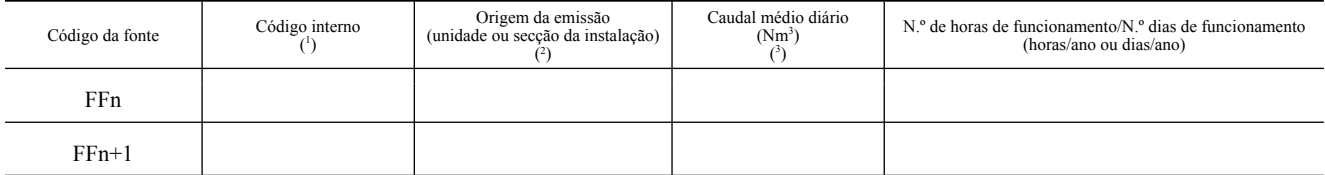

( 1 ) Indique o código interno, se adotado na instalação.

(<sup>2</sup>) Indique se se tratam de instalações de combustão, outras fases de fabrico (indicar o processo), extrações localizadas encaminhadas para o ponto de emissão, etc.<br>(<sup>3</sup>) C: emissão contínua; E: emissão esporádica (indic

Observações: fugas, esvaziamento de reservatórios, etc.).

**Quadro Q27 — Caracterização das fontes pontuais** 

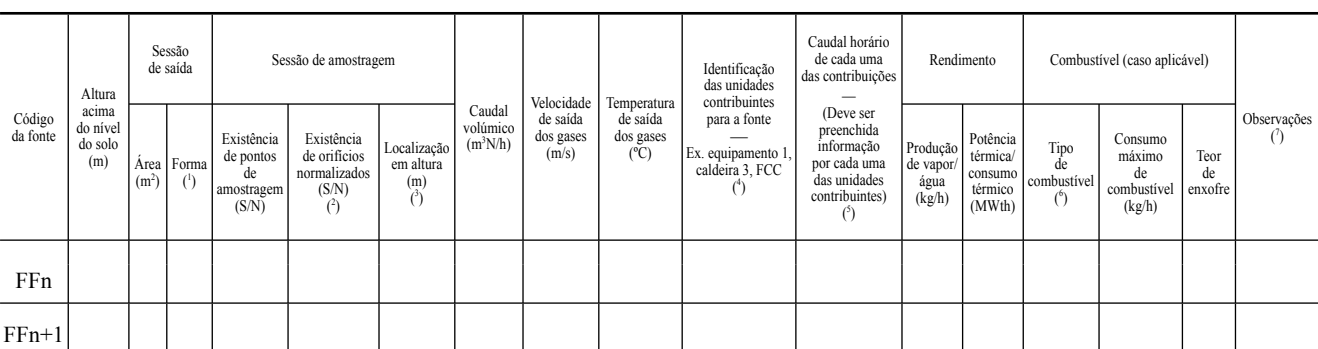

( 1 ) CR: Circular, RT: Retangular; OT: Outra (especifique na coluna Observações).

(<sup>2</sup>) Pontos de amostragem de acordo com a Norma NP 2167 ou outra que a venha a substituir? Caso não aplicável, indicação de outras normas europeias (EN) ou nacionais aplicáveis.<br>(<sup>4</sup>) Mencione a altura (em metros), acima

(<sup>5</sup>) Deve ser preenchida informação por cada uma das unidades contribuintes.<br>(<sup>6</sup>) Identifique o combustível usado: (1) CA: Carvão; GP: Gás Propano; GB: Gás Butano; GN: Gás Natural; GL: GPL; FO: Fuel Óleo; GS: Gasóleo; RE

( 7 ) Identifique os casos em que a chaminé associada à fonte pontual identificada é partilhada (por outra fonte pontual de outra instalação ou da mesma instalação).

#### **Quadro Q28 — Características das Emissões por ponto de emissão**

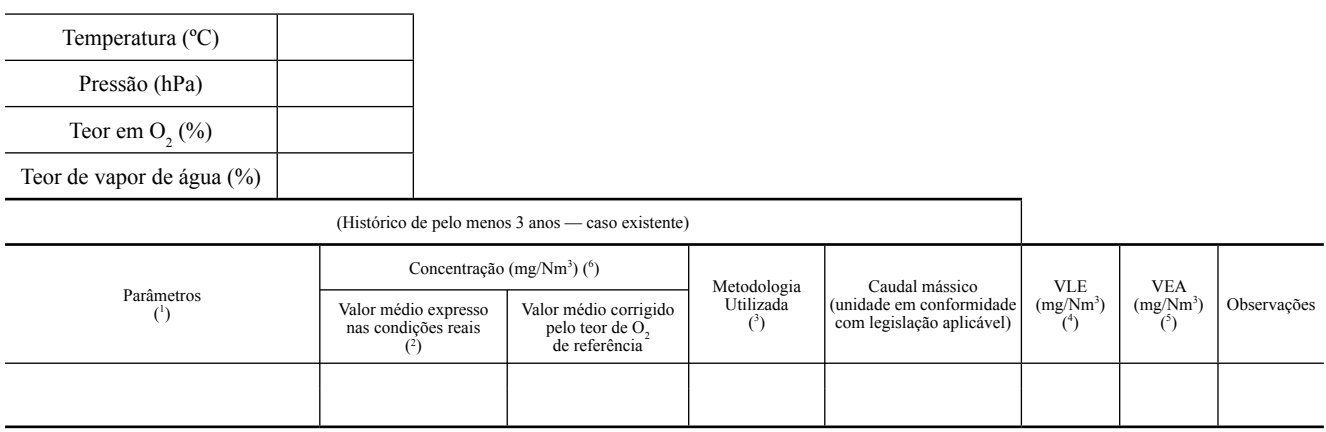

(<sup>1</sup>) Os parâmetros a mencionar devem corresponder aos característicos da instalação. Para apoio, consulte a lista de Poluentes/Parâmetros (Anexo III) (incluindo também, no caso das instalações<br>COV, as substâncias ou mist

mássicos e/ou fatores de emissão nacional ou internacionalmente aceites, representativos dos setores industriais (CA); estimativas não normalizadas que recorrem às hipóteses mais credíveis ou às opiniões de peritos (ES). Se os valores resultarem de métodos de cálculo (CA) ou estimativas (ES), inclua em anexo, por ponto de emissão e por parâmetro, a metodologia utilizada e a<br>justificação da sua utilização; se

( 4 ) Mencione o Valor Limite de Emissão (VLE) estabelecido na legislação geral ou específica para o setor em causa; se o valor for expresso noutra unidade, especifique -a na Coluna Observações.

(<sup>5</sup>) Apenas para instalações sujeitas a licenciamento ambiental.<br>Mencione o Valor de Emissão Associado (VEA), ou intervalo de valores, às MTD preconizadas nos BREF aplicáveis às atividades desenvolvidas; se o valor for ex

( 6 ) «N» significa condições normais de pressão e temperatura.

#### **Quadro Q29 — Características das monitorizações**

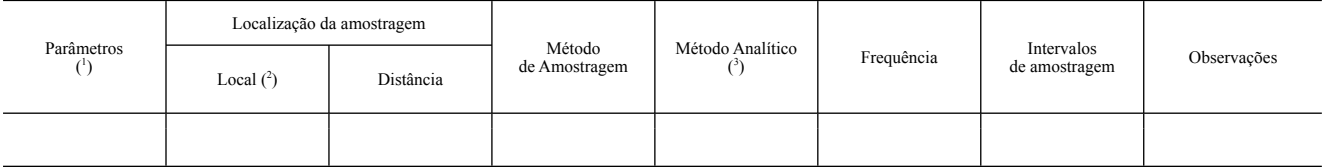

(<sup>1</sup>) Os parâmetros a mencionar devem corresponder aos característicos da instalação. Para apoio, consulte a lista dos Poluentes/Parâmetros (Anexo III) (incluindo também, no caso das altras as quais sejam atribuídas ou que

(2) CH: Chaminé, indicando a altura em metros na coluna seguinte; CT: Conduta, indicando a distância ao ponto de perturbação do escoamento mais próximo, na coluna seguinte; OT: Outra (especifique na coluna Seguinte; OT: Ou

#### **Quadro Q30 — Tratamento/redução das emissões para a atmosfera por fontes pontuais**

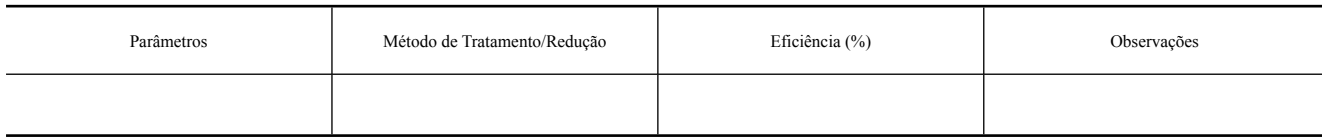

Se aplicável, preencha:

#### **Quadro Q31 — Identificação dos resíduos gerados/Tratamento de redução de emissões para a atmosfera por fontes pontuais**

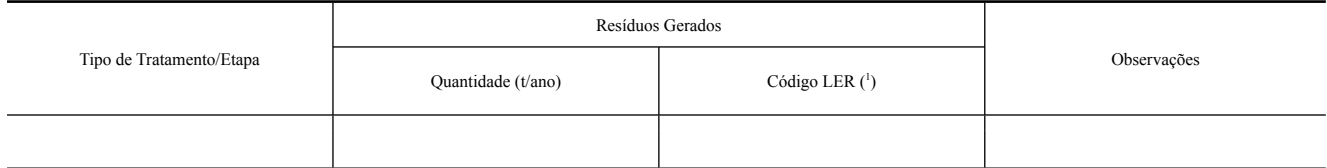

( 1 ) Mencione o respetivo código de acordo com a Lista Europeia de Resíduos (LER) constante no Anexo da Decisão 2014/955/UE, de 18 de dezembro de 2014.

 Nota: Os resíduos resultantes do tratamento das emissões para a atmosfera devem ser igualmente referenciados no Quadro Q32, relativo aos resíduos produzidos na instalação.

**Quadro Q32 — Resíduos produzidos na Instalação** 

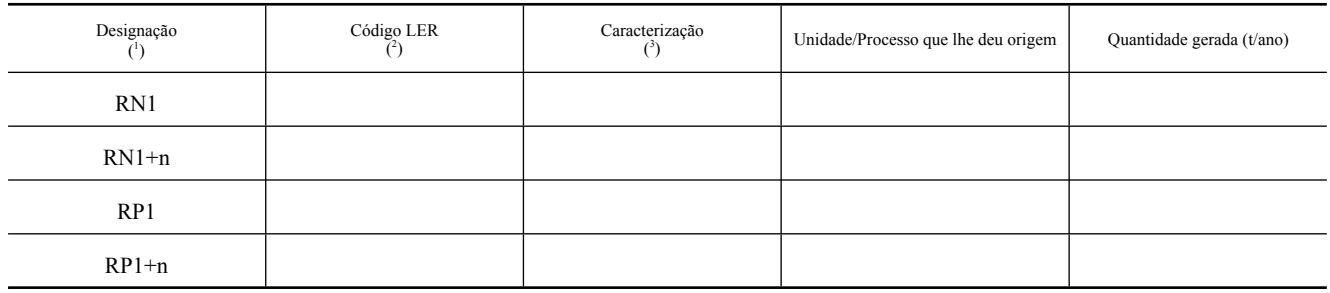

(<sup>1</sup>) Deverá ser usada a designação RN para resíduos não perigosos e RP para Resíduos Perigosos (ex.: RP1, RP2, RN1, RN2, etc.).<br>(<sup>2</sup>) Código do resíduo de acordo com a Lista Europeia de Resíduos (LER) constante no Anexo d

( 3 ) Neste campo deverá ser efetuada a caracterização qualitativa do resíduo.

**Quadro Q33 — Armazenamento temporário dos resíduos produzidos** 

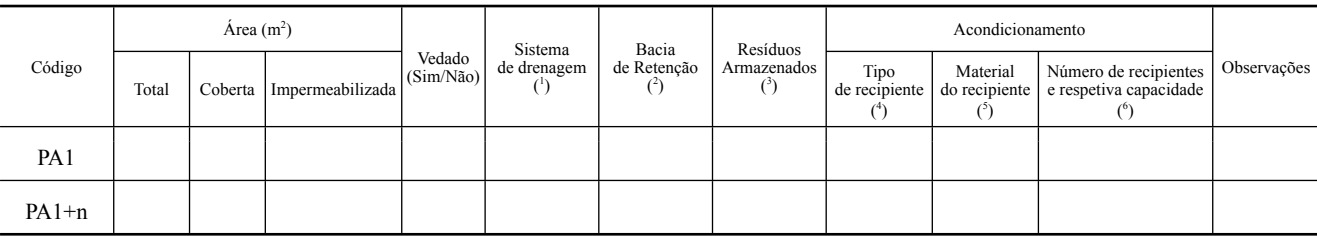

( 1 ) Sim/Não. Caso Sim, identificação do local de destino das escorrências, assim como descrição dos eventuais sistemas de tratamento existentes.

(<sup>2</sup>) Sim/Não. Se Sim, indicar Volume (em m<sup>3</sup>).<br>(<sup>3</sup>) Código do resíduo de acordo com a Lista Europeia de Resíduos (LER) constante do Anexo à Decisão 2014/955/UE, de 18 de dezembro de 2014. (4) A preencher por cada código LER.(Tambor, Barrica de Madeira, Jerricane, Caixa, Saco, Embalagem Compósita, Tanque, Granel, Embalagem Metálica Leve, Outro (especifique na coluna)<br>Observações), Não Aplicável (justifique n

coluna Observações)).<br>
(<sup>6</sup>) A preencher por cada código LER. Indicação do número de recipientes e quantidade armazenada (kg ou m<sup>3</sup>).

# **Quadro Q34 — EP e SPA produzidos na Instalação**

 Nota: estrume, excrementos, águas de lavagem (chorume), cadáveres de animais, cascas de ovos/ovos partidos, entre outros.

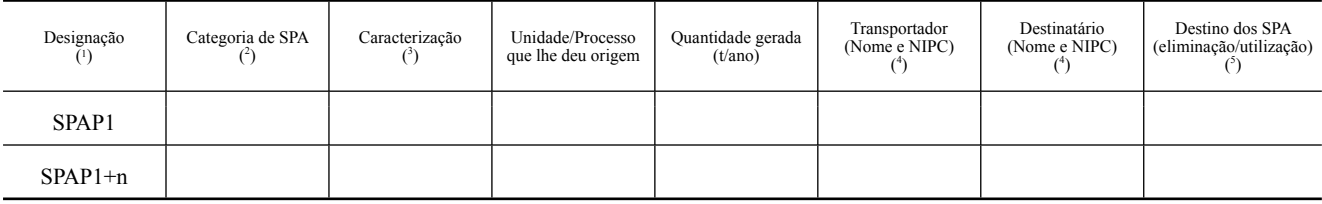

( 1 ) Deverá ser usada a designação SPAP para SPA produzidos (ex: SPAP1, SPAP1+n).

(<sup>2</sup>) Categoria SPA de acordo com Regulamento (CE) n.º 1069/2009.<br>(<sup>3</sup>) Neste campo deverá ser efetuada a caracterização qualitativa do EP e SPA.<br>(<sup>4</sup>) Se o transportador e ou destinatário for o próprio produtor indicar «o

## **Quadro Q35 — Armazenamento temporário dos EP e SPA produzidos**

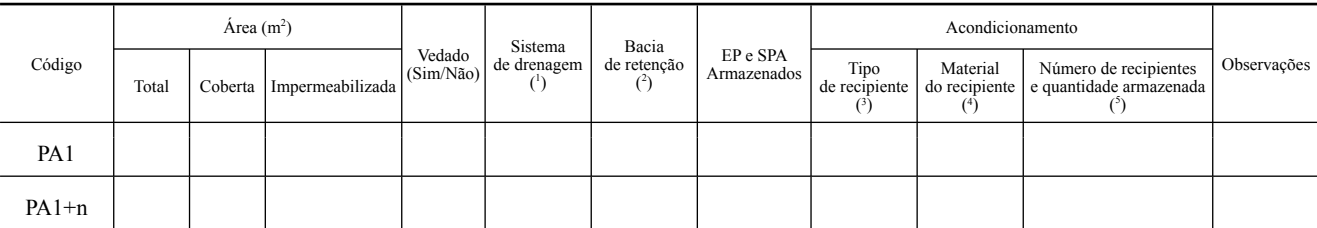

(<sup>1</sup>) Sim/Não. Caso Sim, identifique o local de destino das escorrências, assim como descrição dos eventuais sistemas de tratamento existentes.<br>(<sup>2</sup>) Sim/Não. Se sim, indicar o volume (m<sup>3</sup>).

<sup>(3)</sup> A preencher por cada EP e SPA. (Tambor, Jerricane, Caixa, Saco, Embalagem Compósita, Tanque, Embalagem Metálica Leve, Arca congeladora ou Frigorífica, Pavilhão/Armazém, Fossa, Lagoa, Outro (especifique na coluna Observ

# **Quadro Q36 — Fontes de Ruído**

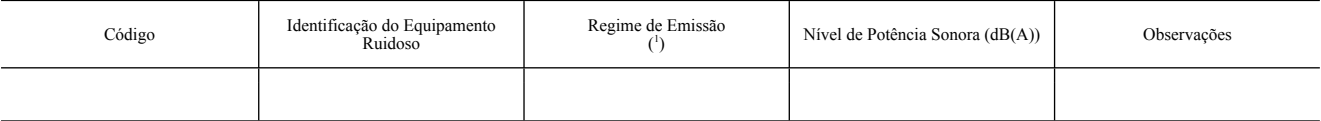

( 1 ) C: Contínuo; E: Esporádico (Indique o período em min/h, h/d, D/ano, na coluna observações); P: Potencial (Indique a causa na coluna observações).

## **Quadro Q37 — Ruído: Incomodidade para o Exterior**

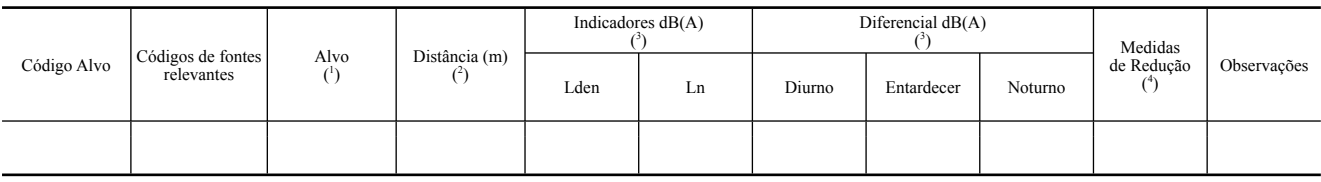

(<sup>1</sup>) HP: Hospital; ES: Escola; HB: Habitações; ZR: Zona Residencial; OT: Outros (especifique na coluna observações).<br>(<sup>3</sup>) Distância ao limite da instalação.<br>(<sup>3</sup>) Inclua o relatório de avaliação de ruído, efetuado por em

## ANEXO II

[a que se refere a alínea *b*) do n.º 1 do artigo 2.º]

## **Módulos específicos de cada regime ambiental**

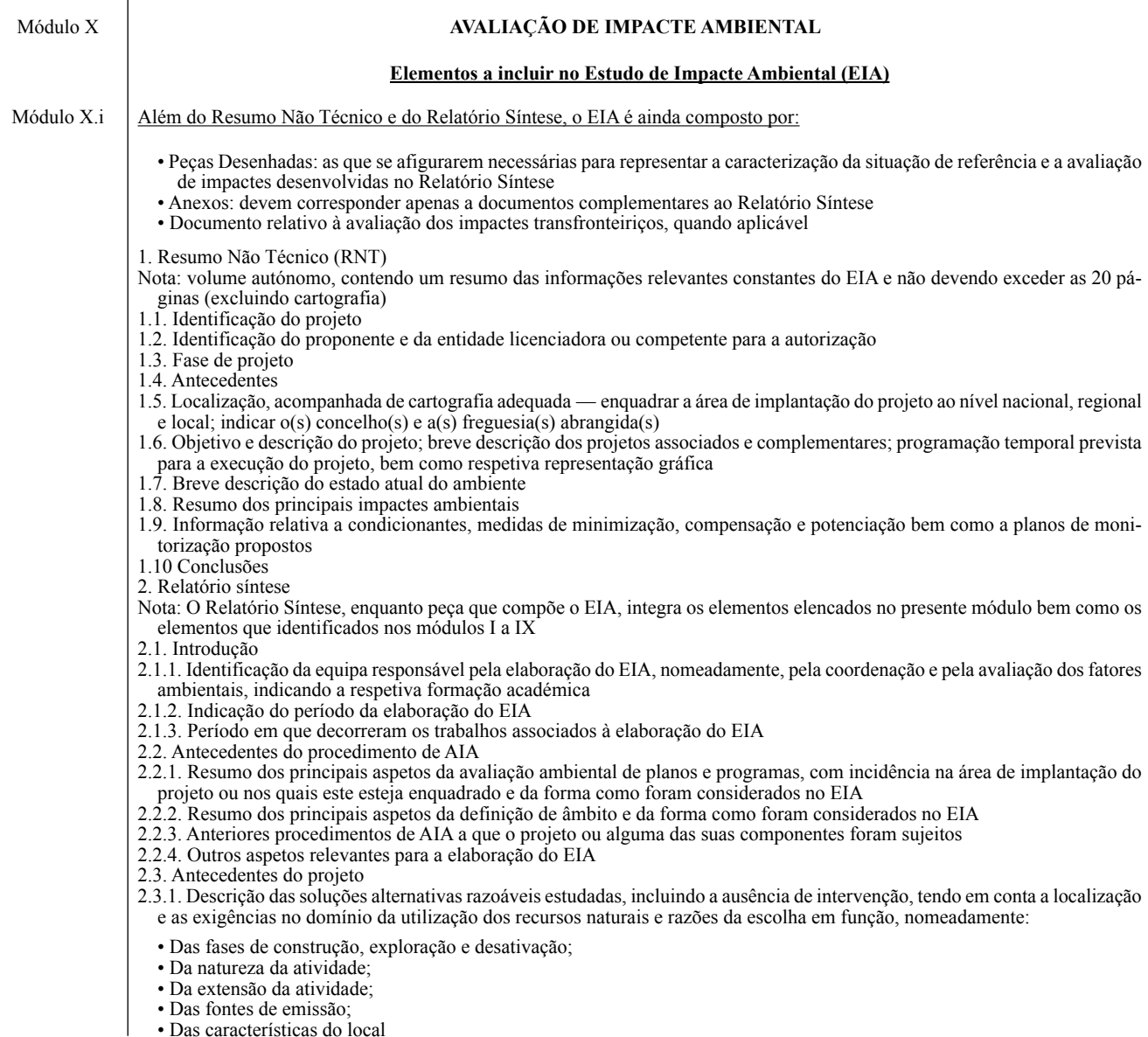

• Das características do local

- 2.3.2 Identificação dos principais fundamentos para rejeição/seleção das alternativas de projeto, acompanhada de cartografia
- 2.4. Enquadramento, justificação e objetivos do Projeto
- 2.4.1. Justificação da necessidade ou interesse do projeto, nomeadamente a fundamentação para a dimensão, tecnologia, localização e características do mesmo. Apresentação do montante de investimento e valores associados à criação de emprego
- 2.4.2. Localização e representação cartográfica do projeto e projetos associados à escala local, regional e nacional.
- 2.4.3. Identificação das áreas sensíveis, dos IGT e classes de espaço afetadas, das condicionantes, servidões administrativas e restrições de utilidade pública, dos equipamentos e infraestruturas relevantes (eventuais medidas preventivas).
- 2.5. Descrição do projeto
- 2.5.1. Descrição dos projetos associados, complementares ou subsidiários e indicação do seu eventual enquadramento no RJAIA
- 2.5.2. Programação temporal das fases de construção, exploração e desativação (incluindo calendarização das várias atividades associadas a cada fase) e sua relação, quando aplicável, com o regime de licenciamento, de autorização ou de concessão
- 2.5.3. Descrição da fase de construção
- 2.5.3.1. Descrição e quantificação dos materiais e energia utilizados e produzidos
- 2.5.3.2. Descrição e quantificação dos consumos de água, dos efluentes gerados, resíduos e emissões previsíveis para os diferentes meios (água, solo e atmosfera) e respetivas fontes, tipologia e classificação, armazenamento, tratamento e destino final
- 2.5.3.3. Descrição e quantificação das fontes de produção e níveis de ruído, vibração, luz, calor e radiação, etc.
- 2.5.3.4. Descrição da proveniência e da forma de armazenagem e transporte das matérias -primas
- 2.5.3.5. Caracterização/apresentação em planta do local de implantação do estaleiro e do depósito de materiais, com indicação dos acessos previstos, durante a fase de construção, com indicação dos sistemas para contenção de fuga/derrames, das bacias de contenção existentes e da rede de drenagem associada
- 2.5.3.6. Descrição e cartografia da rede de distribuição de água, consoante as utilizações e dos sistemas de drenagem das águas residuais e das águas pluviais
- 2.5.3.7. Indicação dos caudais de águas residuais e respetiva caracterização, com identificação do tratamento e do destino final das águas residuais
- 2.5.3.8. Caracterização das águas pluviais contaminadas, com indicação do sistema de tratamento a que são submetidas antes da sua descarga no meio recetor
- 2.5.3.9. Identificação do destino das águas pluviais (contaminadas e não contaminadas), localização dos pontos de descarga no meio recetor e caracterização da respetiva infraestrutura de descarga
- 2.5.3.10. Caracterização das alterações da morfologia do terreno, dos movimentos de terras previstos, da extensão e altura das escavações e aterros, assim como das áreas de depósitos de terras.
- 2.5.3.11. Descrição da proposta de Projeto de Integração Paisagística (PIP).
- 2.5.3.12. Identificação e caracterização de eventuais ações nas linhas de água, identificação e descrição das soluções para garantir a capacidade de vazão das linhas de água onde são descarregadas as águas residuais e pluviais
- 2.5.3.13. Identificação e caracterização das ações de estabilização do leito e margens
- 2.5.3.14. Indicação em cartografia da rede hidrográfica original e as alterações propostas
- 2.5.3.15. Identificação da origem dos resíduos, sua caracterização qualitativa e quantitativa e classificação de acordo com o código LER
- 2.5.3.16. Indicação dos locais e das condições de armazenagem de resíduos, e do destino final
- 2.5.3.17. Procedimentos para a correta separação de resíduos, com Identificação da tipologia, quantidade e descrição do processo, caso haja valorização interna
- 2.5.4. Descrição das fases de construção e exploração
- 2.5.4.1. Indicação do tráfego associado (número e tipo de veículos, horários de circulação previstos), e descrição dos acessos (vias/percursos utilizados)
- 2.5.4.2. Identificação dos sistemas de controlo de operação, sistemas de deteção, medidas de combate a incêndio e características construtivas.
- 2.6. Fase de Desativação
- 2.6.1 Descrição das soluções alternativas estudadas para a fase de desativação, tendo em consideração os vários descritores ambientais.
- 2.7. Caracterização do ambiente afetado
- 2.7.1. Geologia, geomorfologia e recursos minerais
- 2.7.1.1. Caracterização geológica regional
- 2.7.1.2. Caracterização litológica, geomorfológica, estrutural, tectónica e neotectónica para a zona de implantação do projeto.
- 2.7.1.3. Caracterização do sistema de falhas, fraturação e áreas de instabilidade.
- 2.7.1.4. Caracterização do património ou valores geológicos e geomorfológico com interesse conservacionista Identificação e caracterização dos recursos minerais.
- 2.7.1.5. Indicação de eventuais servidões administrativas de âmbito mineiro.
- 2.7.2. Recursos Hídricos Subterrâneos
- 2.7.2.1. Enquadramento hidrogeológico regional, com identificação da(s) Unidades Hidrogeológica(s)
- 2.7.2.2. Enquadramento hidrogeológico local (formações geológicas existentes, caracterização da massa de água, principais formações aquíferas, direções do escoamento subterrâneo e caracterização da vulnerabilidade à poluição)
- 2.7.2.3. Identificação e caracterização da(s) massa(s) de água subterrânea(s), do estado quantitativo e do estado químico das mesmas
- 2.7.2.4. Inventário das captações de água subterrânea privadas e das destinadas ao abastecimento público e respetivos perímetros de proteção
- 2.7.3. Recursos Hídricos superficiais
- 2.7.3.1. Identificação da(s) massa(s) de água e indicação do estado ecológico e químico da(s) mesma(s)
- 2.7.3.2. Cartografia da rede hidrográfica, identificação das linhas de água, massas de água, zonas protegidas (Lei da Água) e caracterização fisiográfica da bacia hidrográfica
- 2.7.3.3. Caracterização do escoamento mensal e anual para as linhas de água de interesse
- 2.7.3.4. Indicação da cota de máxima cheia
- 2.7.3.5. Identificação e caracterização dos usos da água
- 2.7.3.6. Identificação das pressões significativas sobre a(s) massa(s) de água
- 2.7.3.7. Caracterização do estado ecológico e químico da(s) massas de água, incluindo a avaliação complementar se inserida numa zona protegida nos termos da Lei da Água
- 2.7.3.8. Identificação, caracterização e dimensionamento das infraestruturas hidráulicas existentes
- 2.7.4. Qualidade do Ar
- 2.7.4.1. Caracterização da qualidade do ar (estações da qualidade do ar da zona e simulação da dispersão dos poluentes atmosféricos emitidos pelas principais fontes poluidoras)
- 2.7.4.2. Identificação de eventuais áreas de excedência aos valores limite e quantificação da população exposta
- 2.7.4.3. Identificação de todas as principais fontes fixas existentes na zona envolvente ao projeto e indicação das suas características (no caso de ampliações/alterações)
- 2.7.5. Ambiente Sonoro
- 2.7.5.1. Identificação de todos os recetores sensíveis (na aceção do RGR), existentes ou previstos
- 2.7.5.2. Caracterização com medições acústicas dos recetores em que previsivelmente será(ão) ultrapassado(s) o(s) critério(s) acústico(s) legal(ais),logo a partir do ano início da exploração e ainda, no caso de se prever acréscimo significativo de tráfego rodoviário e/ou ferroviário decorrente do projeto, recetores localizados ao longo dessas vias
- 2.7.6. Sistemas Ecológicos

2.7.6.1. Identificação e caracterização dos biótopos/habitats e das espécies da fauna e da flora existentes, incluindo redes ecológicas.

- 2.7.6.2. Caso seja afetada Rede Natura:
	- Caracterização dos valores naturais que presidiram à classificação do Sítio de Importância Comunitária (SIC) ou da Zona de Proteção Especial (ZPE)
	- Caso seja SIC, caracterização e cartografia dos habitats incluídos na Diretiva Habitats;
- Em SIC e/ou ZPE, a caracterização deve permitir a avaliação da afetação da integridade do mesmo
- 2.7.7. Solo e Uso do Solo
- 2.7.7.1 Identificação e caracterização das unidades pedológicas, com referência às características morfológicas estruturais dos solos,
- 2.7.7.2. Identificação e caracterização das classes de capacidade de usos do solo
- 2.7.7.3. Indicação da ocupação atual do solo (tipo de uso do solo em termos de superfície ocupada e % em função da área total)
- 2.7.8. Património Cultural
- 2.7.8.1. Apresentação de todos os elementos de caráter patrimonial
- 2.7.8.2. Levantamento exaustivo e comentado dos potenciais indícios de natureza toponímica e fisiográfica
- 2.7.8.3. Resultados dos trabalhos de prospeção sistemática
- 2.7.8.4. Levantamento das áreas de dispersão/implantação dos registos patrimoniais identificados
- 2.7.8.5. Avaliação sumária das ocorrências patrimoniais identificadas com vista à hierarquização da sua importância científica e patrimonial
- 2.7.9. Socioeconomia
- 2.7.9.1. Caracterização socioeconómica da área de influência e indicação dos dados demográficos pertinentes, com base nos Censos do INE (dois períodos de referência).
- 2.7.9.2. Identificação da tipologia de ocupação na envolvente
- 2.7.9.3. Identificação das operações que mais afetarão a população local e as atividades económicas existentes
- 2.7.9.4. Caracterização do emprego direto e indireto a criar nas várias fases
- 2.7.9.5. Identificação de planos ou estratégias de desenvolvimento da atividade(s) económica(s) ou de desenvolvimento regional 2.7.10. Paisagem
- 2.7.10.1. Caracterização da estrutura da paisagem através uma análise global da paisagem
- 2.7.10.2. Apresentação das subunidades de paisagem (descrição, caracterização e cartografia)
- 2.7.10.3. Caracterização visual da paisagem através da Qualidade Visual da paisagem, da Absorção Visual da Paisagem, e da Sensibilidade Visual da Paisagem, com a respetiva representação cartográfica
- 2.8. Identificação e avaliação de impactes a nível local e regional, diretos e indiretos, bem como os respetivos impactes cumulativos
- 2.8.1. Geologia, geomorfologia e recursos minerais
- 2.8.1.1. Identificação de fenómenos de movimentos de vertente/talude em função da litologia e estrutura
- 2.8.1.2. Avaliação da afetação de património geológico e/ou geomorfológico com interesse conservacionista
- 2.8.1.3. Avaliação da ampliação de processos erosivos através do desmonte do maciço rochoso ou alteração de perfis na rede de drenagem
- 2.8.1.4. Avaliação da alteração da estabilidade do maciço rochoso
- 2.8.2. Recursos hídricos subterrâneos
- 2.8.2.1. Avaliação de impactes, ao nível dos aspetos quantitativos e qualitativos
- 2.8.2.2. Avaliação de impactes, ao nível dos usos da água
- 2.8.2.3. Avaliação de impactes, ao nível do estado (químico e quantitativo) da(s) massa(s) de água
- 2.8.3. Recursos hídricos superficiais
- 2.8.3.1. Avaliação de impactes, ao nível da compatibilidade com eventuais riscos de cheia/inundação
- 2.8.3.2. Avaliação de impactes, ao nível do eventual desvio e/ou regularização da(s) linha(s) de água e ações/medidas de estabilização do leito e margens
- 2.8.3.3. Avaliação de impactes, ao nível da impermeabilização
- 2.8.3.4. Avaliação de impactes, ao nível da capacidade de vazão das linhas de água, para os caudais descarregados
- 2.8.3.5. Avaliação de impactes, ao nível da qualidade das linhas de água
- 2.8.3.6. Avaliação de impactes, ao nível do estado (químico e ecológico) das massa(s) de água
- 2.8.3.7. Avaliação de impactes, ao nível dos usos da água
- 2.8.4. Qualidade do Ar
- 2.8.4.1. Avaliação de impactes, ao nível do aumento das emissões atmosféricas decorrentes do projeto considerando todas as fontes da situação de referência e simulados os níveis de poluentes no ar ambiente (cenário mais frequente e mais desfavorável) 2.8.4.2. Comparação com os parâmetros estatísticos relativos aos valores limite da legislação
- 2.8.5. Ambiente Sonoro
- 2.8.5.1. Fase de construção: Referência às operações mais ruidosas e à gama de valores de níveis sonoros característicos para cada operação a determinadas distâncias
- 2.8.5.2. Fase de construção: Caso a obra decorra por mais de 30dias e nas condições referidas no artigo14.º do RGR, devem ser mencionados os recetores onde se preveja LA eq,T> 60 dB(A) no período entardecer e/ou LA eq,T> 55 dB(A) no período noturno
- 2.8.5.3. Fase de exploração: Previsões para as condições normais de funcionamento e, se o funcionamento for sazonal, para o mês mais crítico
- 2.8.5.4. Fase de exploração: Apresentação dos níveis sonoros expectáveis para cada recetor e avaliação de impactes, incluindo a avaliação dos impactes cumulativos tendo em conta o eventual aparecimento de novas fontes até ao ano horizonte de projeto 2.8.6. Sistemas ecológicos
- 2.8.6.1. Identificação e avaliação dos impactes diretos e indiretos sobre as espécies da flora e da fauna com estatuto de proteção e nos seus habitats

2.8.6.2. Caso seja afetada Rede Natura

- a. Avaliação da afetação da integridade do SIC ou da ZPE
- b. Avaliação dos impactes cumulativos em termos da afetação dos valores que presidiram à classificação, bem como da integridade do SIC e/ou da ZPE
- 2.8.7. Solo e uso do solo
- 2.8.7.1. Avaliação de impactes ao nível das ações que afetam a estrutura dos solos e os seus efeitos erosivos
- 2.8.7.2. Avaliação de impactes ao nível da contaminação do solo (poluentes derramados e/ou depositados ou resíduos)
- 2.8.7.3. Avaliação de impactes ao nível da alteração do uso do solo, tendo em conta as suas potencialidades intrínsecas 2.8.7.4. Avaliação de impactes ao nível da análise técnica e ambiental das consequências do projeto sobre o uso em causa e a
- dinâmica territorial
- 2.8.8. Socioeconomia
- 2.8.8.1. Avaliação dos impactes atendendo a modificações gerais na qualidade e hábitos de vida da população
- 2.8.8.2. Consequências sobre os processos de atração e/ou (re)expulsão da população
- 2.8.8.3. Geração de emprego e influência sobre as atividades económicas da região
- 2.8.8.4. Referência aos impactes de outros fatores associados
- 2.8.9. Paisagem
- 2.8.9.1. Avaliação dos impactes na estrutura da paisagem e dos impactes visuais da alteração do valor cénico da paisagem, com a apresentação, sempre que se justifique, de simulações visuais. No caso da fase de exploração, esta avaliação deverá ter em conta o projeto de integração paisagística
- 2.8.10. Património cultural
- 2.8.10.1. Avaliação dos impactes com identificação dos mais significativos, em função da sua amplitude ou da importância específica dos potenciais vestígios afetados
- 2.8.10.2. Apresentação de uma distinção clara entre as ocorrências para as quais se preveem impactes diretos e as ocorrências suscetíveis de serem alvo de eventuais impactes indiretos
- 2.9. Análise de Risco
- 2.9.1. Identificação dos riscos ambientais associados ao projeto, incluindo os resultantes de acidentes, e descrição das medidas previstas para a sua prevenção
- 2.9.2. Análise de risco de acidentes com consequências para o ambiente e saúde humana, associado ao projeto
- 2.10. Medidas de mitigação e planos de monitorização
- 2.10.1. Descrição das medidas e das técnicas previstas para evitar, reduzir ou compensar os impactes negativos e para potenciar os eventuais impactes positivos, com base na identificação e avaliação de impactes efetuada, com o detalhe inerente à fase de Projeto.
- 2.10.2. Análise da eficácia das medidas previstas
- 2.10.3. Descrição dos Programas de Monitorização a implementar nas fases de construção, funcionamento e desativação.
- 2.11. Comparação de alternativas, quando aplicável
- 2.11.1. Análise comparativa de alternativas
- 2.11.2. Identificação de alternativa menos desfavorável/mais favorável e apresentação dos critérios que fundamentam a sua seleção
- 2.12. Lacunas Técnicas ou de Conhecimento
- 2.12.1. Resumo das lacunas técnicas ou de conhecimento verificadas na elaboração do EIA, que tenham constituído condicionantes à avaliação desenvolvida
- 2.13. Conclusão
- 2.13.1. Principais condicionantes do projeto e da avaliação desenvolvida.
- 2.13.2. Identificação dos principais impactes do projeto
- 2.13.3. Ponderação dos impactes negativos e positivos, com indicação da possibilidade de minimização ou compensação e dos impactes residuais

## **Elementos a incluir no Relatório de Conformidade Ambiental do Projeto de Execução (RECAPE)**

- Módulo X.ii Além do Resumo Não Técnico e do Relatório Base, o RECAPE é ainda composto por:
	- Peças Desenhadas: as que se afigurarem necessárias para representar e refletir a informação constante do Relatório Base; • Anexos: devem corresponder apenas a documentos complementares ao Relatório Base;
	- Relatório técnico final das medidas e condicionantes ambientais

1. Resumo Não Técnico (RNT)

- Nota: volume autónomo, contendo um resumo das informações relevantes constantes do RECAPE e não devendo exceder as 20 páginas (excluindo cartografia).
- 1.1. Identificação do projeto
- 1.2. Identificação do proponente e da entidade licenciadora ou competente para a autorização
- 1.3. Antecedentes
- 1.3.1. Data de emissão da Declaração de Impacte Ambiental (DIA) e eventuais prorrogações e alterações
- 1.3.2. Síntese das principais alterações introduzidas no projeto de execução, face ao inicialmente previsto no estudo prévio ou anteprojeto.
- 1.3.3. Outra informação considerada relevante
- 1.4. Localização, acompanhada de cartografia adequada enquadrar a área de implantação do projeto ao nível nacional, regional e local; indicar o(s) concelho(s) e a(s) freguesia(s) abrangida(s)
- 1.5. Objetivo e descrição do projeto de execução; breve descrição dos projetos complementares e associados, programação temporal da execução do projeto, bem como respetiva representação gráfica
- 1.6. Verificação sumária do cumprimento das condicionantes, medidas de minimização, compensação e potenciação, bem como dos planos de monitorização estabelecidos na DIA
- 2. Relatório Base

2.1. Introdução

- 2.1.1. Identificação da equipa responsável pela elaboração do projeto de execução e pela elaboração do RECAPE (coordenador e equipa técnica), bem como indicação dos respetivos períodos de elaboração;
- 2.1.2. Apresentação dos objetivos, da estrutura e do conteúdo do RECAPE.
- 2.2. Antecedentes
- 2.2.1. Apresentação de um resumo dos antecedentes do procedimento de AIA, fazendo referência ao estudo prévio ou anteprojeto e respetivas alternativas consideradas, bem como à DIA emitida, eventuais prorrogações e alterações
- 2.3. Descrição e caracterização do projeto de execução
- 2.3.1. Caracterização das eventuais alterações do projeto de execução relativamente ao estudo prévio ou anteprojeto, e respetiva justificação técnica
- 2.3.2. Apresentação da programação temporal do projeto, com referência às diferentes etapas da fase de construção (designadamente, da preparação da obra, sua execução e fase final da obra), bem como da fase de exploração e, se relevante, da fase de desativação.
- 2.4. Conformidade do projeto de execução com a DIA
- 2.4.1. Demonstração do cumprimento dos termos e condições fixados na DIA fundamentada nos seguintes elementos:
- 2.4.1.1. Verificação da compatibilidade do projeto de execução com os instrumentos de gestão territorial (IGT), servidões e restrições de utilidade pública e de outros instrumentos relevantes;
- 2.4.1.2. Indicação das entidades contactadas com competência na apreciação do projeto e apresentação de quadro resumo da informação e dos aspetos relevantes decorrentes desses contactos, devendo a correspondência trocada ser apresentada em anexo;
- 2.4.1.3. Aprofundamento da avaliação dos impactes ambientais associados às fases de construção, exploração e, se relevante, de desativação, com base numa caracterização do ambiente direta e indiretamente afetado e com o desenvolvimento inerente à fase de projeto de execução. Os impactes devem ser sistematizados em quadro e carta síntese.
- 2.4.1.4. Caso tenham sido introduzidas alterações no projeto de execução, relativamente ao estudo prévio ou anteprojeto, deve ser apresentada uma caracterização pormenorizada dos impactes ambientais, demonstrativa de que as alterações introduzidas não originam novos impactes nem agravam os anteriormente identificados;
- 2.4.1.5. Identificação e descrição dos estudos complementares e dos projetos específicos efetuados, devendo ser explicitados os objetivos e respetivas conclusões e evidenciada a forma como as mesmas foram consideradas e/ou integradas no projeto para efeitos de cumprimento da DIA e ou minimização de impactes;
- 2.4.1.6. Pormenorização das medidas de minimização e de compensação, bem como dos programas de monitorização estabelecidos naDIA, sem prejuízo da apresentação de outras medidas e programas que, face ao maior aprofundamento da identificação e avaliação dos impactes, se venham a considerar necessários;
- 2.4.1.7. Descrição e análise das questões levantadas em sede de consulta pública, no âmbito do procedimento de AIA, referindo quais as pretensões que foram adotadas, bem como as que não foram acolhidas, fundamentando as razões desse facto.
- 2.5. Lacunas de conhecimento
- 2.5.1. Identificação das lacunas técnicas ou de conhecimento verificadas na elaboração do RECAPE e das respetivas implicações face aos resultados finais.
- 2.6. Conclusões
- 2.6.1. Síntese dos principais aspetos desenvolvidos no RECAPE e das principais conclusões em matéria de demonstração do cumprimento dos termos e das condições fixadas na DIA
- 3. Relatório técnico final das medidas e condicionantes ambientais Nota: A constituir -se como documento separado
- 3.1. Inventário de todas as medidas de minimização e de compensação, incluindo as cláusulas ambientais a inserir no caderno de encargos da obra e nos contratos de adjudicação, que venham a ser produzidos pelo proponente para efeitos de construção e exploração do projeto. As medidas devem ser especificadas por fase (construção, exploração e, se relevante, desativação), incluindo a respetiva descrição, localização e calendarização, bem como as responsabilidades de implementação/verificação das mesmas
- 3.2. Descrição pormenorizada dos programas de monitorização a adotar para cada fator ambiental em cada fase (pré -construção, construção, exploração e desativação)
- 3.2.1. Fundamentação da necessidade de monitorização, tendo em atenção os impactes identificados e as medidas previstas; 3.2.2. Objetivo do programa de monitorização, nomeadamente a avaliação dos efeitos do projeto nos fatores ambientais e da
- eficácia das medidas;
- 3.2.3. Identificação dos parâmetros a monitorizar;
- 3.2.4. Dimensão espacial da monitorização, com a identificação dos locais das amostragens ou registos (incluindo respetiva cartografia), incluindo os critérios de seleção e a análise do seu significado estatístico;
- 3.2.5. Dimensão temporal da monitorização, indicando o período adequado para a prossecução dos objetivos de monitorização, para as diferentes fases do projeto, e frequência das amostragens ou registos, incluindo a análise do seu significado estatístico;
- 3.2.6. Métodos de amostragem e registo de dados, e equipamentos necessários; 3.2.7. Definição de indicadores de atividade do projeto, associados à construção, exploração e desativação, ou de fatores exógenos,
- que tenham relação com os resultados da monitorização;
- 3.2.8. Métodos de tratamento dos dados, incluindo tratamento estatístico;
- 3.2.9. Critérios de avaliação dos dados, e respetiva fundamentação técnica ou legal;
- 3.2.10. Tipo de medidas adicionais a adotar na sequência dos resultados dos programas de monitorização;
- 3.2.11. Periodicidade da elaboração dos relatórios de monitorização e respetivo calendário de entrega à autoridade de AIA;
- 3.2.12. Critérios para a revisão dos programas de monitorização.

## **AVALIAÇÃO DE INCIDÊNCIAS AMBIENTAIS (AIncA)**

Módulo X.iii | 1. Descrição do projeto e respetivas ações:

- 1.1. Identificar todas as instalações e correspondente área de implantação ou localização da unidade de produção de energia elétrica, bem como as linhas elétricas de interligação e respetivos corredores e zonas de passagem, acessos e outras infraes truturas indispensáveis ao normal funcionamento da unidade, tais como subestações ou acessos e ainda, no que à energia hídrica diz respeito, a zona de albufeira, do açude e das condutas forçadas.
- 2. Identificar outras alternativas estudadas e resultados obtidos ou justificar a ausência de alternativas.
- 3. Caracterização da situação de referência:
- 3.1. Caracterização sumária do estado do ambiente afetado ao nível dos descritores relevantes em particular daqueles que se relacionam com a classificação que os enquadra numa Avaliação de Incidências Ambientais (AIncA):
	- Identificar as funções/sistemas da Reserva Ecológica Nacional (REN) existentes e caracterizar o estado atual;
	- Identificação do estatuto de conservação aplicável e identificar os habitats e espécies de flora e fauna existentes.
- 3.2. Devem ainda ser identificados outros fatores ambientais relevantes para a tomada de decisão caracterizando o estado atual do ambiente nessa perspetiva, nomeadamente, morfologia e paisagem, solos, população, património, recursos hídricos, geologia e valores naturais, e ainda, emissões para o ar e ruído.
- 4. Identificação e Avaliação de Incidências Ambientais:
- 4.1. Identificar os efeitos previsíveis sobre o ambiente, classificando os impactes quanto ao sentido, sua significância e magnitude, tendo em conta as características técnicas do projeto e a caracterização da situação de referência, para os fatores ambientais considerados relevantes.
- A avaliação deve distinguir fase de construção e fase de exploração.
- 5. Conclusões:
- 5.1. Conclusões das principais incidências nas diferentes fases e nos diferentes fatores ambientais considerados relevantes.

6. Minimização, compensação e monitorização: 6.1 Identificação das medidas de minimização e/ou compensação bem como dos planos de monitorização 6.2. Identificação das medidas compensatórias necessárias à proteção da coerência global da Rede Natura 2000 **PREVENÇÃO DE ACIDENTES GRAVES**  Módulo XI Elementos a incluir para Notificação 1. Inventário e classificação das «substâncias perigosas» na aceção do Decreto -Lei n.º 150/2015, de 05 de agosto, tendo em atenção a informação apresentada nos quadros7, 9 e 11 do Módulo II 2. Comprovativo da classificação das «substâncias perigosas» 3. Tipo de armazenagem 4. Localização das «substâncias perigosas» em planta Elementos a incluir no pedido de Avaliação de Compatibilidade de Localização 1. Informação descrita nos pontos 15,16,18,19 e 20 do Módulo II e ponto1 do Módulo VI 2. Descrição dos equipamentos onde estão presentes "substâncias perigosas" e respetiva localização em planta. 3. Descrição das atividades relacionadas com «substâncias perigosas». 4. Informação sobre as medidas de prevenção e mitigação, incluindo as de contenção de derrames e descrição da sua forma de atuação. 5. Identificação, seleção e análise de possíveis cenários de acidentes e respetivas consequências 6. Apresentação das zonas de perigosidade (ZP) associadas ao estabelecimento 7. Caracterização da vulnerabilidade da envolvente (na área das ZP) 8. Ocupação humana dos elementos construídos 9. Usos do solo previstos em IGT 10. Recetores ambientalmente sensíveis 11. Descrição dos equipamentos onde estão presentes «substâncias perigosas» e respetiva localização em planta. Relatório de Segurança 1. Informação descrita nos pontos 15,16,18, 19 e 20 do Módulo II e ponto 1 do Módulo VI 2. Descrição do Sistema de Gestão de Segurança para a Prevenção de Acidentes Graves (SGSPAG) 3. Descrição dos equipamentos onde estão presentes «substâncias perigosas» e localização em planta, do comportamento previsível das «substâncias perigosas», em condições normais e em caso de acidente, e das atividades relacionadas com «substâncias perigosas». 4. Descrição das medidas de prevenção e mitigação (Meios de contenção, sistemas de instrumentação e controlo, sistemas de prevenção de fugas, sistemas de deteção, sistemas de paragem de emergência, sistemas de combate a incêndio) 5. Planta com meios de contenção, rede de incêndio, sistemas de deteção. 6. Caracterização da vulnerabilidade da envolvente (na área potencialmente afetada pelos cenários de acidente): 6.1. Elementos construídos 6.2. Recetores ambientalmente sensíveis 6.3. Representação em carta dos elementos referidos. 7. Dados meteorológicos. 8. Condições geológicas, hidrogeológicas e hidrográficas 9. Análise de risco 9.1. Identificação e caracterização das fontes de perigo. 9.2. Identificação, seleção e análise de possíveis cenários de acidentes e respetivas consequências. 9.3. Avaliação das medidas de prevenção, controlo e mitigação e conclusão sobre o risco. 10. Avaliação da Compatibilidade de Localização (integrada no relatório de segurança): 10.1. Seleção de cenários de acidentes com frequência de ocorrência igual ou superior a 10 -6/ano. 10. 2. Apresentação das zonas de perigosidade (ZP) associadas ao estabelecimento 10.3. Caracterização da vulnerabilidade da envolvente (na área das ZP): 10.3.1. Elementos construídos e sua ocupação 10.3.2. Usos do solo previstos em IGT 10.3.3. Recetores ambientalmente sensíveis. **LICENCIAMENTO AMBIENTAL (LA)**  Módulo XII Elementos a incluir no pedido de licença ambiental 1. Resumo Não Técnico 2. Indicação da(s) atividade(s) PCIP desenvolvida(s), e respetiva(s) capacidade(s) instalada(s) 3. Listagem das Melhores Técnicas Disponíveis (MTD) 3.1. Avaliação detalhada do ponto de situação da instalação face à adoção das Melhores Técnicas Disponíveis (MTD) e adequação aos Valores de Emissão Associados (VEA) e Valores de Emissão Associados ao Desempenho Ambiental (VEADA) preconizados nos Documentos de Referência (BREF) elaborados no âmbito da PCIP e aplicáveis à instalação. Caso não seja possível adequar aos VEA/VEADA, apresentação de justificação técnica ou económica. 3.2. Para os parâmetros relevantes para os quais os BREF definem valores de emissão ou de desempenho ambiental associados à utilização de MTD, avaliação dos níveis de emissões afetos à instalação para os diferentes descritores ambientais relevantes face ao preconizado nos BREF. 3.3. Indicação dos valores (ou gamas de valores), para todos os parâmetros relevantes, representativos e adequados à(s) atividade(s) em licenciamento. Quadro Q38 — Atividades PCIP desenvolvidas na instalação Quadro Q39 — Avaliação da instalação face aos BREF aplicáveis Quadro Q40 — Outras técnicas não descritas no BREF 4. Relatório de Base 4.1. Informação sobre o estado de contaminação do solo e das águas subterrâneas do local de implantação da instalação pecuária por substâncias perigosas relevantes 4.2. Explicitação das medidas adotadas para minimização dos riscos de poluição 5. Plano de Gestão de Efluentes Pecuários (PGEP) 5.1. No caso de ser exercida a atividade de gestão de efluentes pecuários, cópia do PGEP, cópia do parecer de aprovação do PGEP emitido pela EC ou comprovativo da sua submissão à EC.

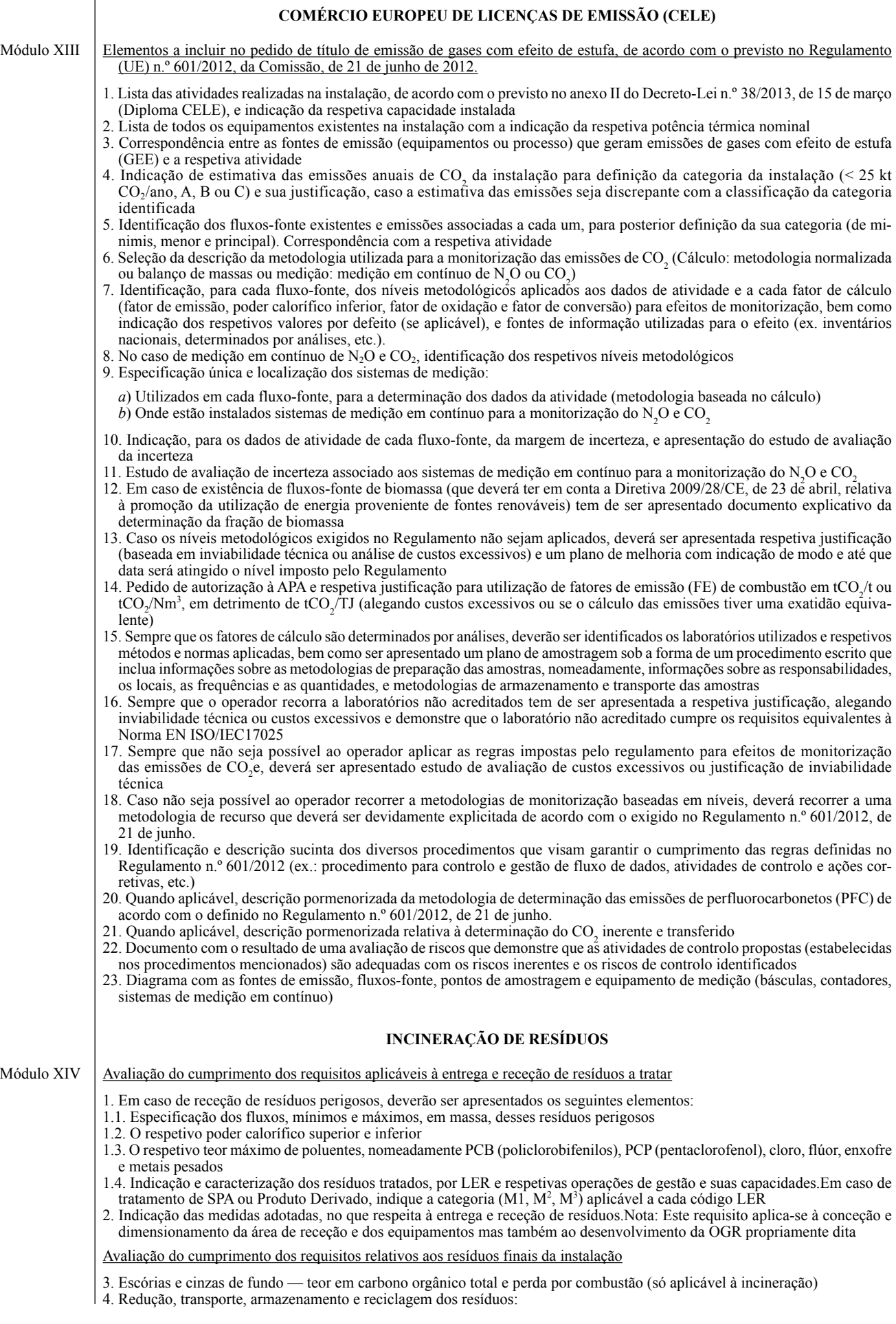

4.1. Indicação das medidas adotadas para assegurar a redução ao mínimo, em termos de quantidade e perigosidade, dos resíduos resultantes da exploração da instalação de incineração ou de coincineração, bem como a sua valorização, designadamente através da reciclagem, diretamente na instalação ou no exterior, ou a sua eliminação adequada, nos termos do Decreto -Lei n.º 178/2006, de 5 de setembro, alterado e republicado pelo Decreto -Lei n.º 73/2011, de 17 de junho

Temperatura e tempo de residência na câmara de combustão

- 5. Local de medição da temperatura de conforme especificado no n.º 3 do artigo 86.º do Decreto -Lei n.º 127/2013, de 30 de agosto.
- Nota: Quando os operadores justifiquem a impossibilidade técnica de medição num ponto próximo da parede interior da câmara de combustão, a APA,I.P., poderá aprovar a localização noutro ponto da câmara de combustão, depois de devidamente demonstrada pelo operador a representatividade desse local tendo presente os objetivos fundamentais da medição
- 6. Determinação do período de manutenção da temperatura mínima após a cessação de alimentação de resíduos. (Nota: Cada instalação poderá calcular o tempo de residência dos resíduos na câmara de combustão, o que poderá ser aceite pela APA, I.P., como período limite)
- 7. Indicação de existência de pelo menos um queimador auxiliar por cada linha da instalação de incineração
- 8. Informação relativa às especificações dos combustíveis que alimentam os queimadores auxiliares, para dar cumprimento ao disposto no n.º 6 do artigo 86.º do Decreto -Lei n.º 127/2013, de 30 de agosto.
- 9. Indicação de que as instalações de incineração e coincineração dispõem de sistemas automáticos que impedem a alimentação de resíduos em quaisquer circunstâncias em que a temperatura não seja atingida, incluindo arranques e paragens

Avaliação dos valores -limite de emissão para a atmosfera aplicáveis — instalações de coincineração

- 10. Proposta de VLE aplicáveis aos poluentes a monitorizar, no caso de ser aplicável a regra da mistura, apresentação do valor  $de C$  (VLE final)
- 11. Indicação do método de medição associado a cada poluente
- 12. Para efeitos do cálculo do VLE, através da regra da mistura, é solicitada a seguinte informação:
- 12.1. Produção nominal do produto produzido (ex.: clínquer no setor do cimento) ton/ano ou kg/h
- 12.2. Consumos por tipo de combustível, expressos em Ton/ano
- 12.3. Caudal volúmico (m<sup>3</sup>/h), representativo do normal funcionamento da instalação
- 12.4. Consumo térmico específico kcal/kg de produto produzido
- 12.5. Horas de funcionamento por ano
- 12.6. Energia necessária kcal/h, que corresponde a uma produção do produto produzido por hora (ex.: clínquer/h no setor cimento)
- 12.7. Percentagem máxima de substituição, em energia equivalente do combustível tradicional, pelos resíduos (diferenciando entre resíduos não perigosos e resíduos perigosos) — Para os resíduos perigosos, caso esta energia seja superior a 40 % aplica- -se o estabelecido para as instalações de incineração
- 12.8. Composição química elementar real do combustível tradicional e dos resíduos a valorizar, nomeadamente em termos das suas características (C, H,S, O e N), em base seca e sem cinzas, bem como o seu teor em humidade e cinzas e os respetivos PCI (Poder Calorífico Inferior) (através de cópia dos boletins de análise, onde conste o laboratório executante)

13. Deverá ser demonstrado que todo o calor gerado pela instalação de incineração ou coincineração é recuperado.

### **OPERAÇÕES DE GESTÃO DE RESÍDUOS**

Módulo XV | Resíduos a Tratar

- 1. Indicação e caracterização dos resíduos a tratar, por LER e respetivas operações de gestão e suas capacidades.
- 2. Em caso de tratamento de SPA ou Produto Derivado, indique a categoria (M1, M2, M3) aplicável a cada código LER
- 3. Capacidade de armazenagem instantânea em toneladas, com a apresentação dos respetivos cálculos efetuados.
- 4. Indicação completa da identificação e habilitações profissionais do(s) responsável(eis) técnico(s) pela operação.
- 5. Fontes de risco internas e externas, organização de segurança e meios de prevenção e proteção, designadamente quanto aos riscos de incêndio e explosão.
- Quadro Q41 Resíduos a tratar na instalação
- Quadro Q42 Armazenamento dos resíduos a tratar na instalação

#### ÍNDICE DE QUADROS

#### **Quadro Q38 — Atividades PCIP desenvolvidas na instalação**

Preencha o quadro seguinte, de acordo com o Anexo I do Decreto -Lei n.º 127/2013, de 30 de agosto:

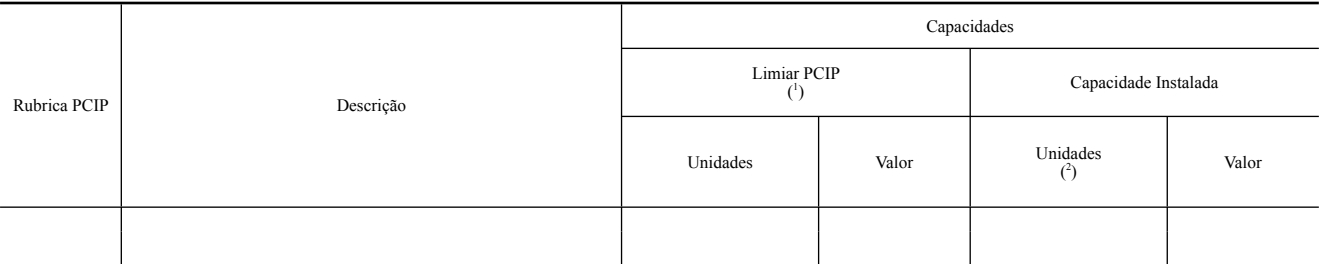

(<sup>1</sup>) Mencione as unidades e os valores dos limiares que constam do Anexo I do Decreto-Lei n.º 127/2013, de 30 de agosto.<br>(<sup>2</sup>) Expresse as capacidades nas mesmas unidades do limiar PCIP, sempre que este conste no Anexo I por ano, sempre que possível.

## **Quadro Q39 — Avaliação da instalação face aos BREF aplicáveis**

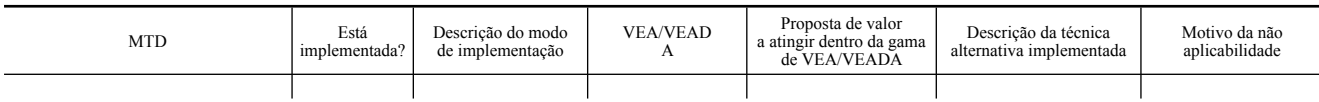

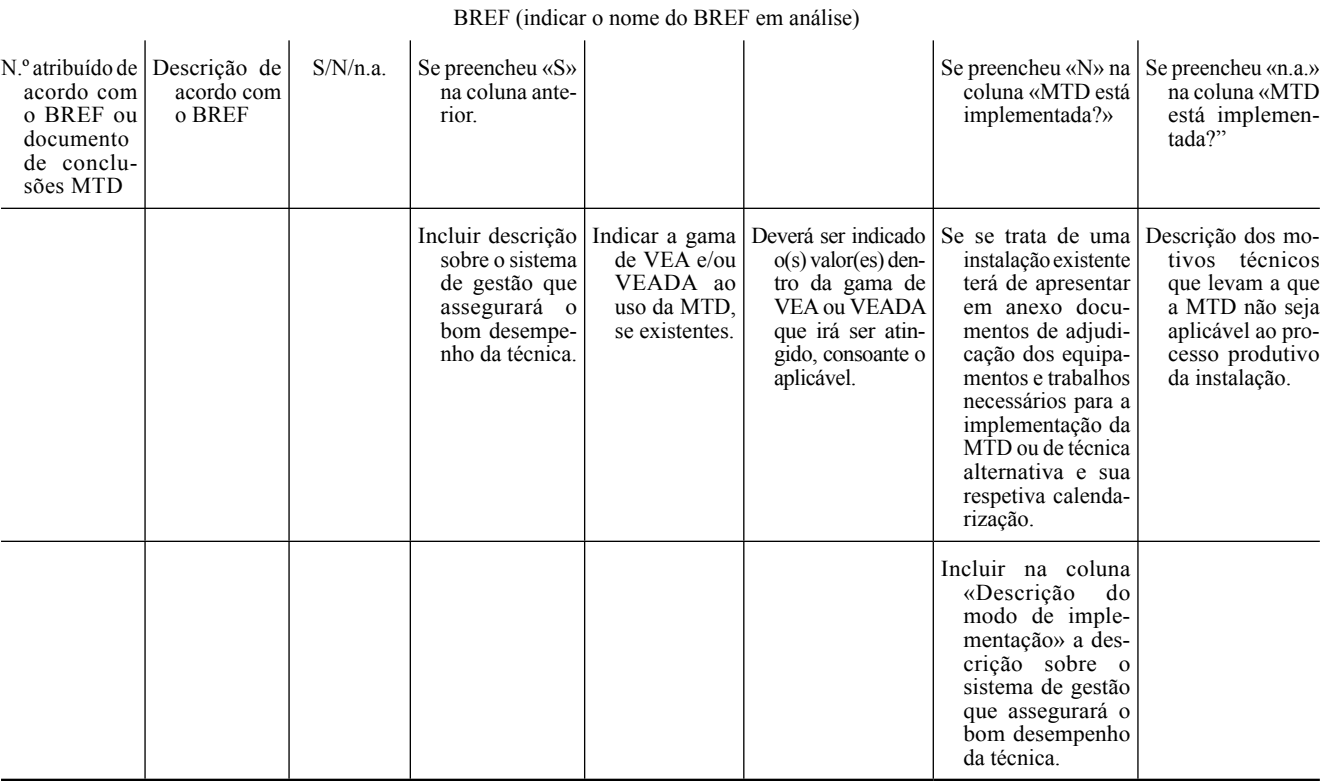

# **Quadro Q40 — Outras técnicas não descritas no BREF**

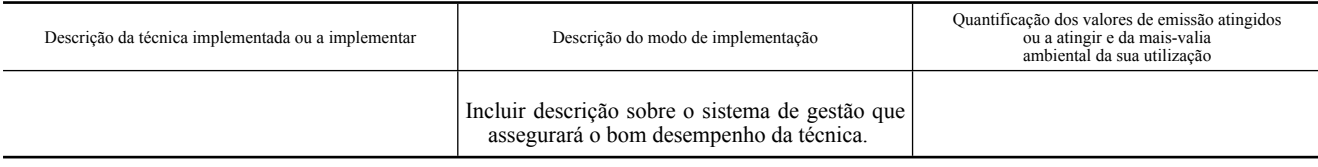

# **Quadro Q41 — Resíduos a tratar na instalação**

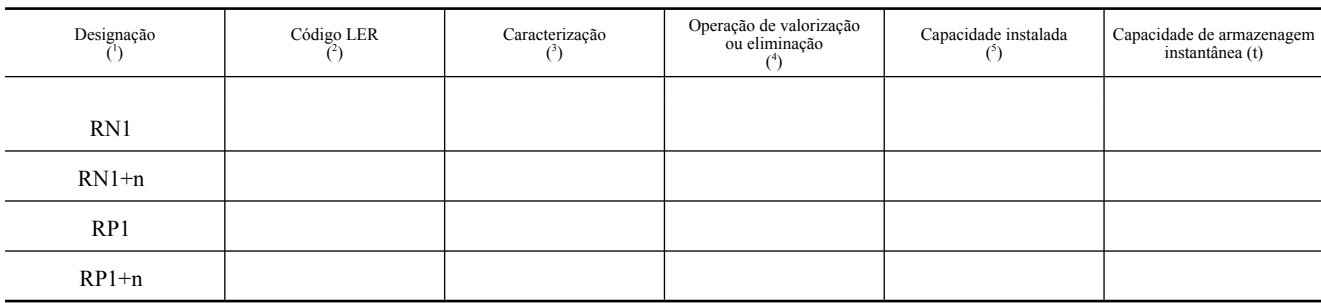

(<sup>1</sup>) Deverá ser usada a designação RN para resíduos não perigosos e RP para Resíduos Perigosos (ex.: RP1, RP2, RN1, RN2, etc.).<br>(?) Código do resíduo de acordo com a Lista Europeia de Resíduos (LER) constante no Anexo da atual.

 $(5)$  Indique a capacidade instalada (t/h, t/dia e t/ano).

**Quadro Q42 — Armazenamento dos resíduos a tratar na instalação** 

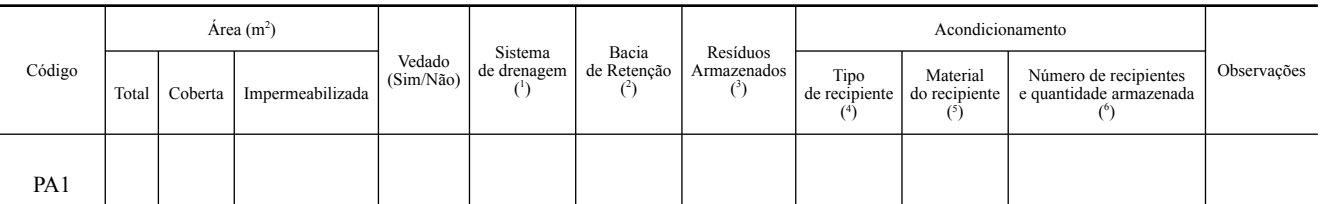

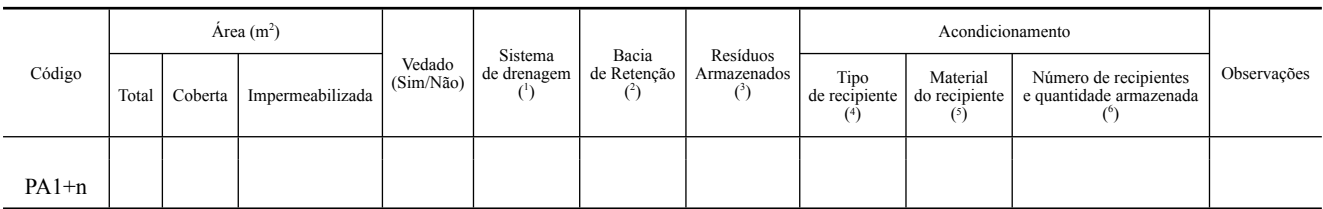

(<sup>1</sup>) Sim/Não. Caso Sim, identificação do local de destino das escorrências, assim como descrição dos eventuais sistemas de tratamento existentes.<br>
(<sup>2</sup>) Sim/Não. Se Sim, indicar Volume (em m<sup>3</sup>).<br>
(<sup>3</sup>) Código do residuo

# ANEXO III

# (a que se refere o n.º 2 do artigo 2.º)

#### **Lista indicativa dos parâmetros e poluentes associados a cada meio**

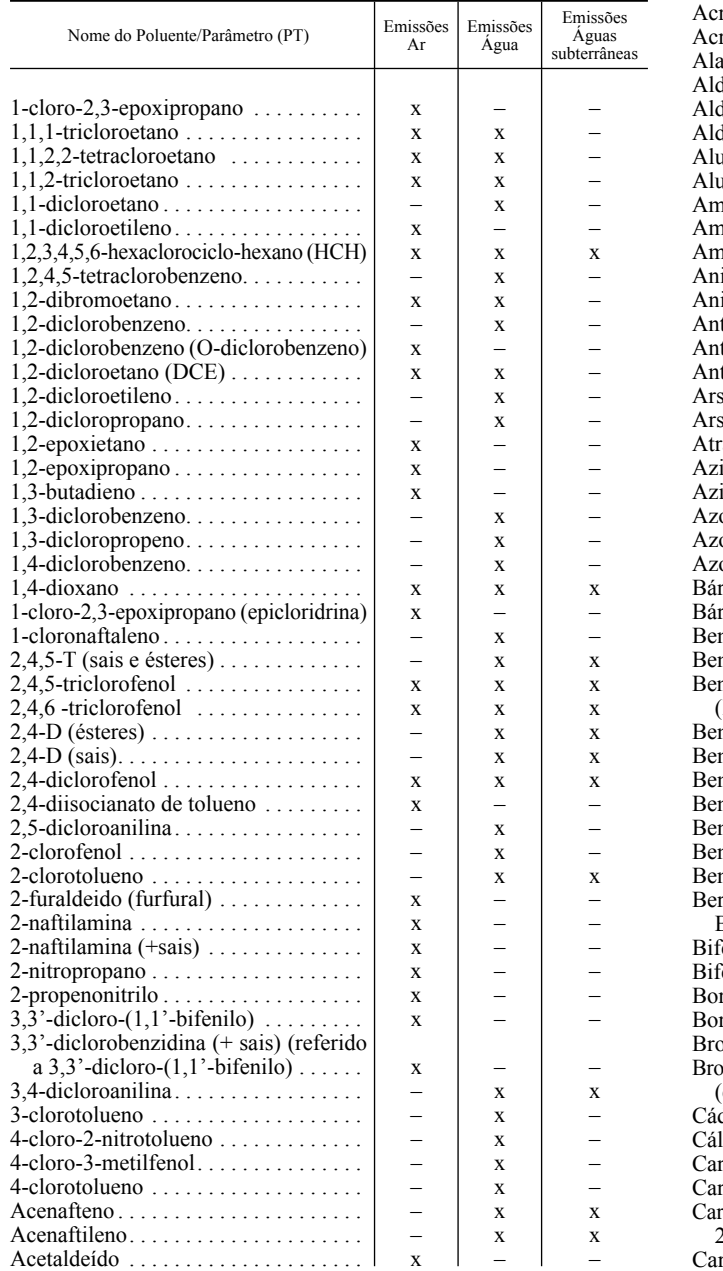

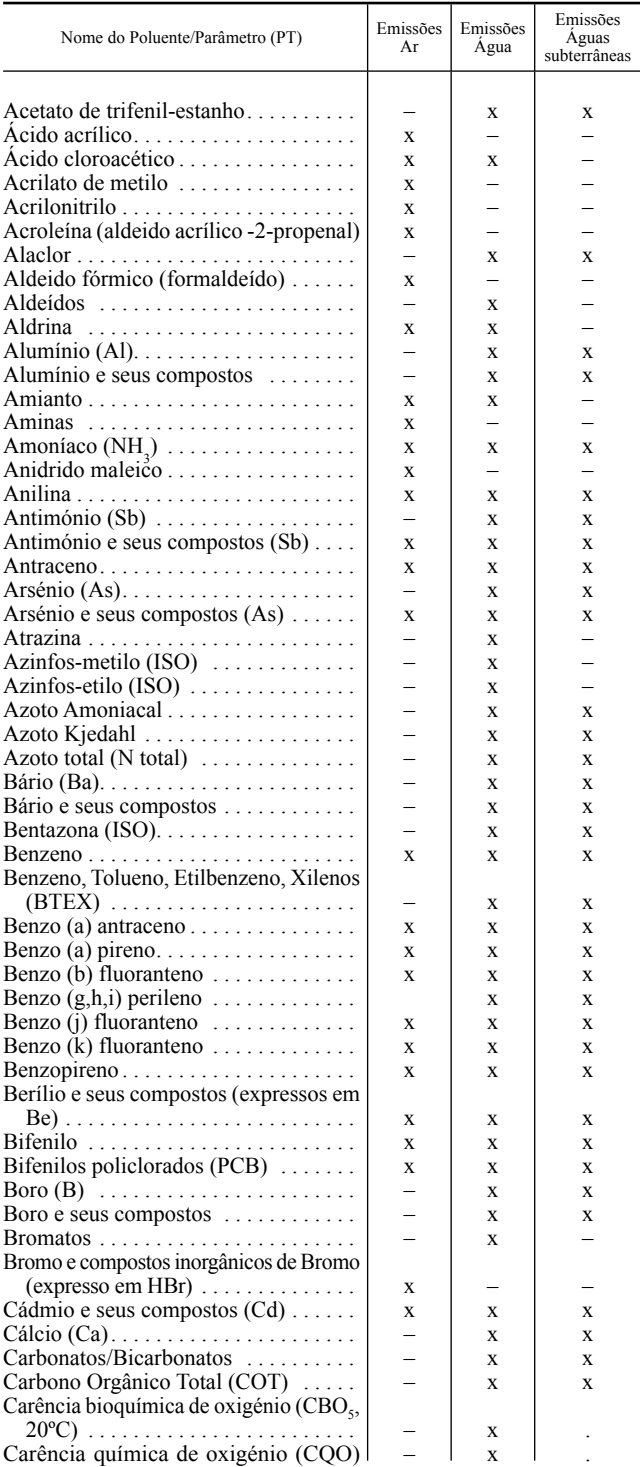

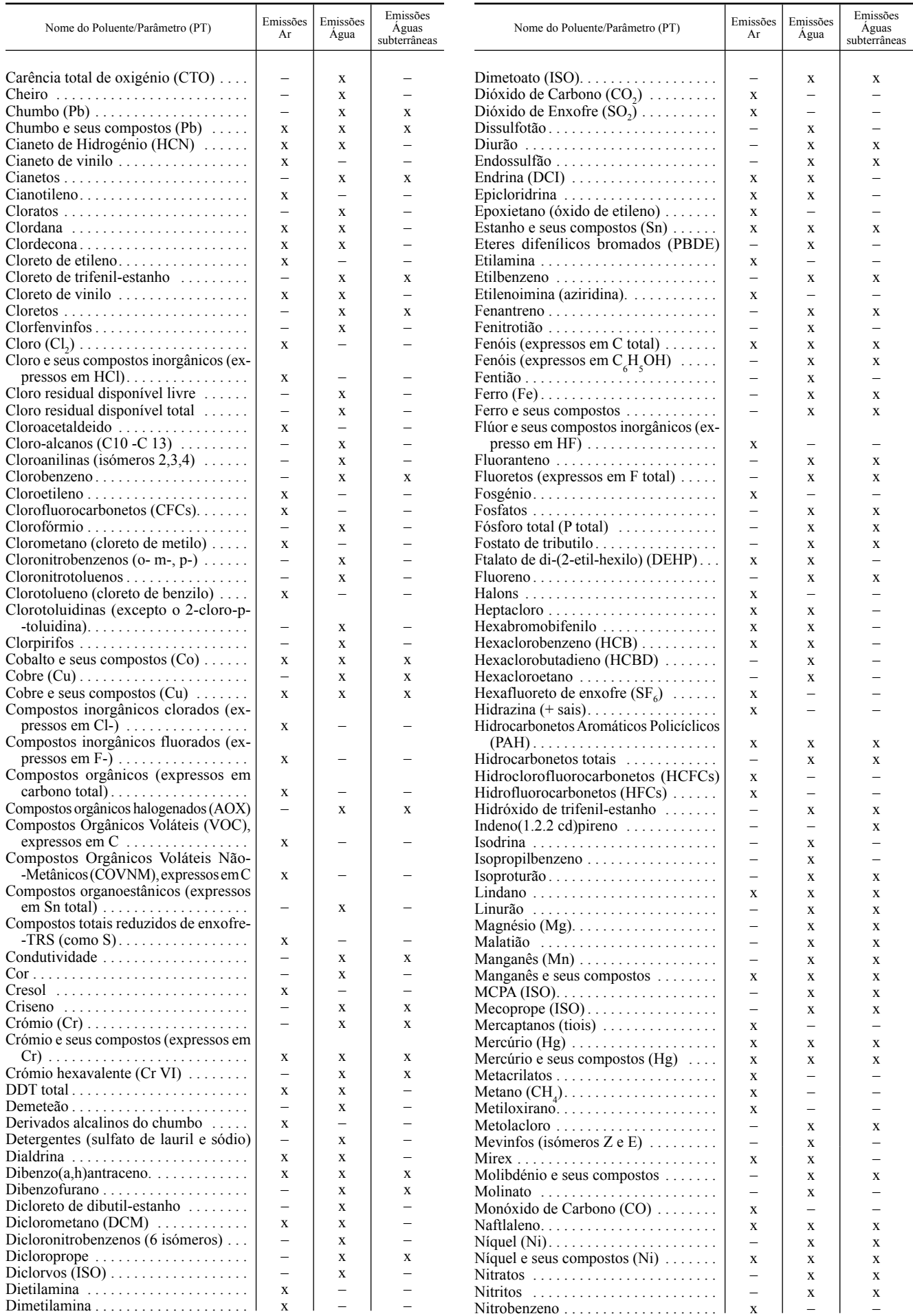

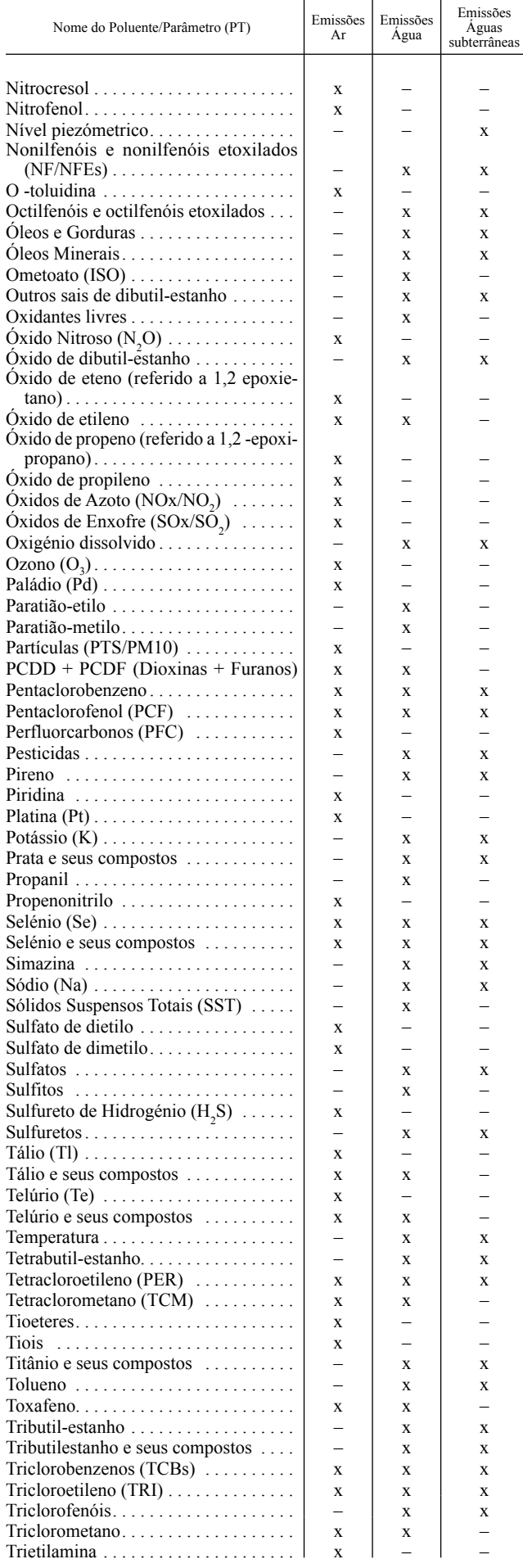

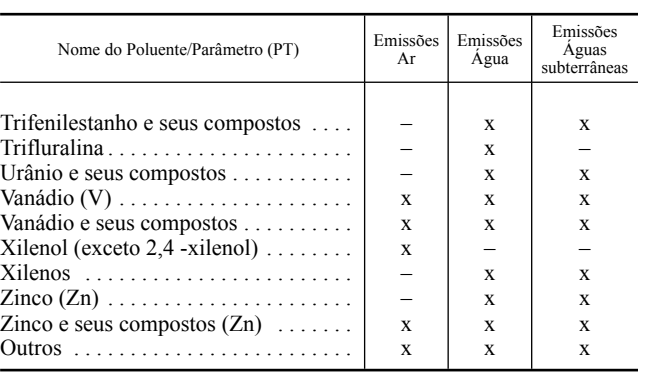

## **Portaria n.º 399/2015**

## **de 5 de novembro**

O regime de Licenciamento Único de Ambiente (LUA), aprovado pelo Decreto -Lei n.º 75/2015, de 11 de maio, é aplicável a toda a tipologia de projetos industriais sujeitos a licenciamento ou autorização, no domínio do ambiente, ao qual corresponde o Título Único Ambiental (TUA).

Nos termos do disposto no n.º 1 do artigo 13.º do referido decreto -lei o *dossier* eletrónico é apresentado pelo interessado mediante o preenchimento do formulário eletrónico no balcão único, constituído por vários módulos de informação complementar para cada regime ambiental aplicável, a que correspondem os respetivos elementos instrutórios relativos a cada procedimento ambiental.

Os elementos instrutórios relativos aos vários regimes ambientais que integram o LUA e o conteúdo dos respetivos pedidos de licenciamento, conforme estabelecido no n.º 3 do artigo 13.º do referido decreto -lei constam de portaria a aprovar pelos membros do Governo responsáveis pelas áreas do ambiente e da modernização administrativa, bem como, em cada caso, pelos membros do Governo responsáveis pelas áreas de tutela dos projetos abrangidos.

Sendo o licenciamento no domínio do ambiente parte integrante do licenciamento da atividade económica, considerou -se, de forma a garantir as especificidades dessa mesma atividade, elaborar uma portaria dos elementos instrutórios específica para atividades industriais ou similares a industriais, nomeadamente, operações de gestão de resíduos e centrais termoelétricas, exceto centrais solares.

Deste modo, reúne-se num único diploma regulamentar a enunciação dos elementos que devem instruir um pedido de licenciamento ou autorização, em matéria de ambiente.

Assim:

Ao abrigo do disposto no n.º 3 do artigo 13.º do Decreto -Lei n.º 75/2015, de 11 de maio, manda o Governo, pelos Ministros da Economia e da Agricultura e do Mar e pelos Secretários de Estado para a Modernização Administrativa, do Ambiente, da Energia e Adjunto do Ministro da Saúde, o seguinte:

#### Artigo 1.º

#### **Objeto**

A presente portaria estabelece os elementos que devem instruir os procedimentos ambientais previstos no regime de LUA, aprovado pelo Decreto -Lei n.º 75/2015, de 11 de